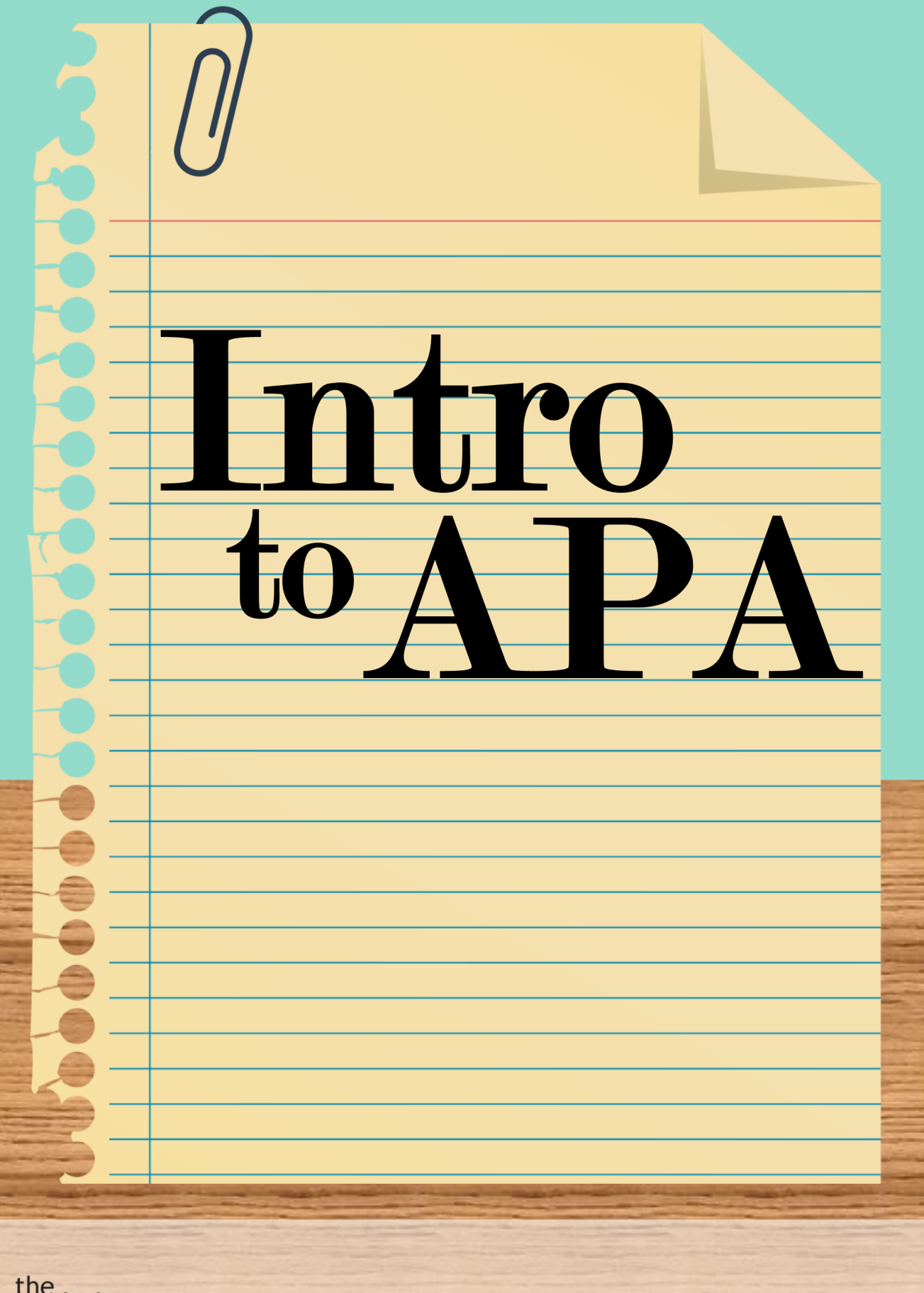

the<br>Writing centers<br>@Saint Mary's

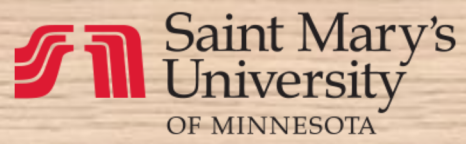

# **Intro to APA**

#### **About This Handbook:**

The first edition of this handbook was created by then Twin Cities Writing Center Director Cheryl Prentice in response to student and faculty requests for an introduction to the *Publication Manual of the American Psychological Association, 6th edition*.

Writing Center staff updated the resource to be more accessible in 2018 and to adhere to the 7th edition in 2020.

#### **Other Writing Center Services:**

The Writing Center, Twin Cities offers in-person, email, and phone consultations as well as webinars and workshops on a variety of topics. Students can also access writing, APA, and other resources on our website. Please go to **[write.smumn.edu](http://write.smumn.edu)** for more information.

#### Some tips and notes:

• Throughout the booklet you will see bracketed numbers that refer to relevant sections of the Publication Manual of the American Psychological Association (*APA Manual*). For example, [8.30] would mean you can look in the *APA Manual* in section 8.30 for additional information. You will also see references to other sections of this handbook like this (see p. 23).

• While we will provide you with APA Style guidelines and rules here, instructors may have own approach to APA Style, and you should always follow assignment instructions first. When in doubt, ask your instructor for their preference.

The booklet is not intended to replace the *APA Manual* but rather will help you interpret the manual and call your attention to some of its most important features. You should always refer back to the *APA Manual* as needed for more detailed information.

• This handbook is not formatted in APA Style, as APA Style was designed for academic papers, not instructional manuals.

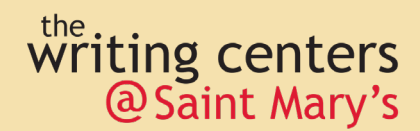

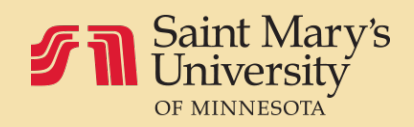

## **n**Table of Contents

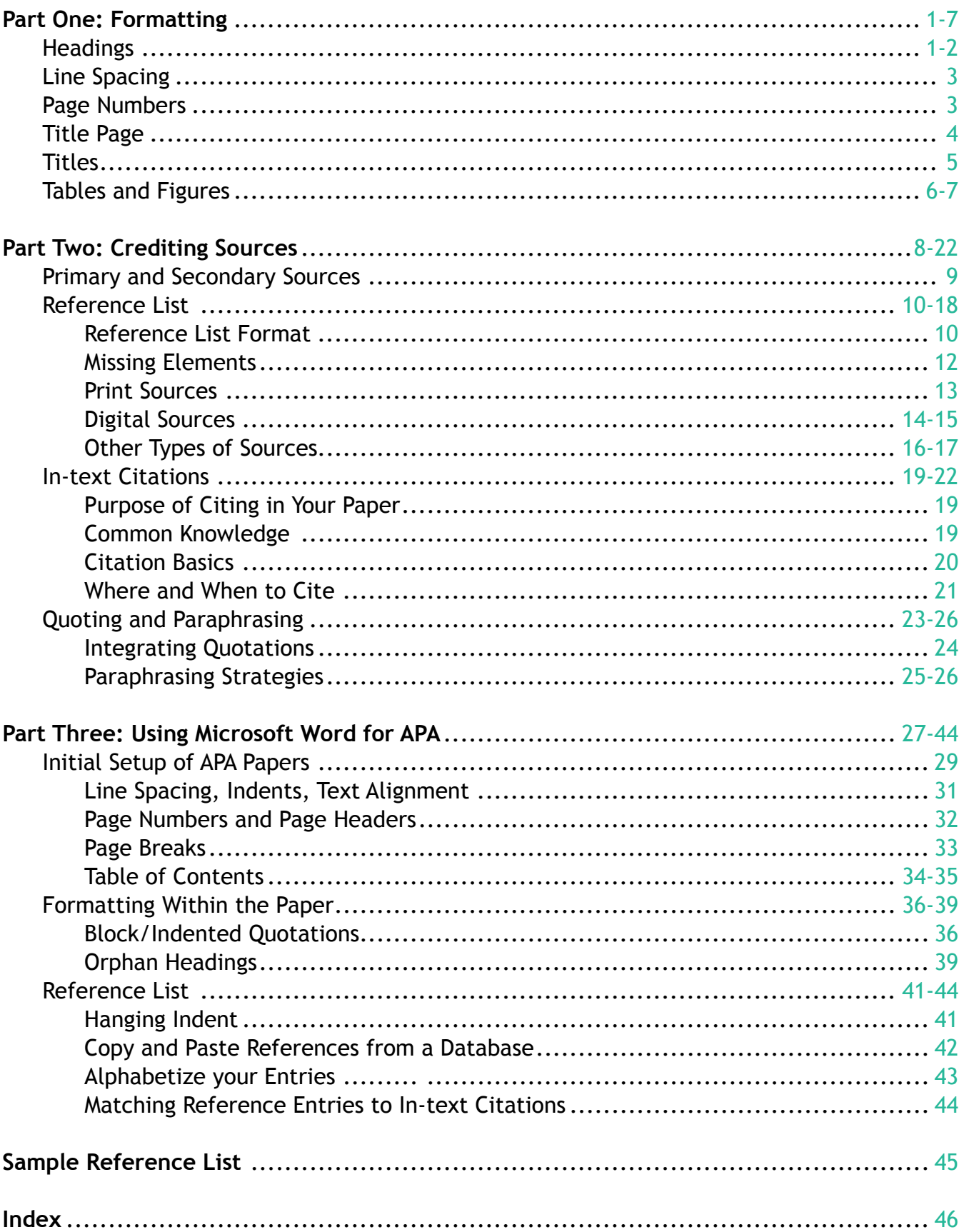

## **Part One: Formatting**

#### Alignment Click to see instructions in Word.

Alignment is set at the left margin for all text except some headings and the title page. Text should align evenly on the left margin but be ragged on the right margin, like the text on this page. Indent the first line of a paragraph 0.5 inches (1 Tab).

#### **Font [2.19]** Click to see instructions in Word.

We recommend using Times New Roman size 12. Do not use underlining or all capitals unless your instructor specifies these. Keep the font the same throughout the paper.

#### **Headings [2.27]**

Headings help both the reader and the writer follow the paper's organizational structure. APA headings follow a pattern of five levels (most papers will only require the use of one to three levels). Headings should not be complete sentences or questions. Headings are arranged in the following hierarchy:

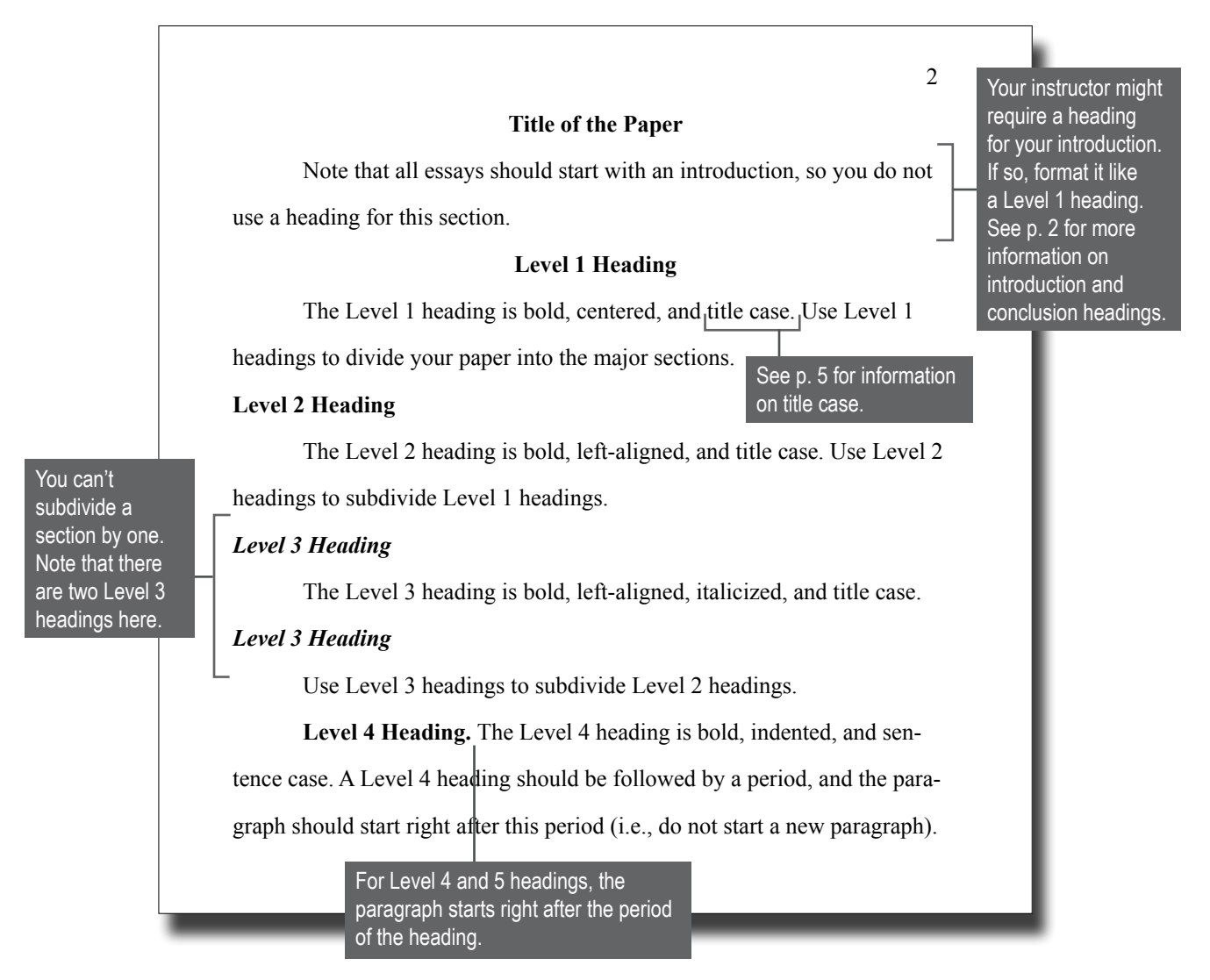

#### **Headings [2.27], continued**

Imagine you are writing a paper about your favorite shoes. Your headings might look like the sample here.

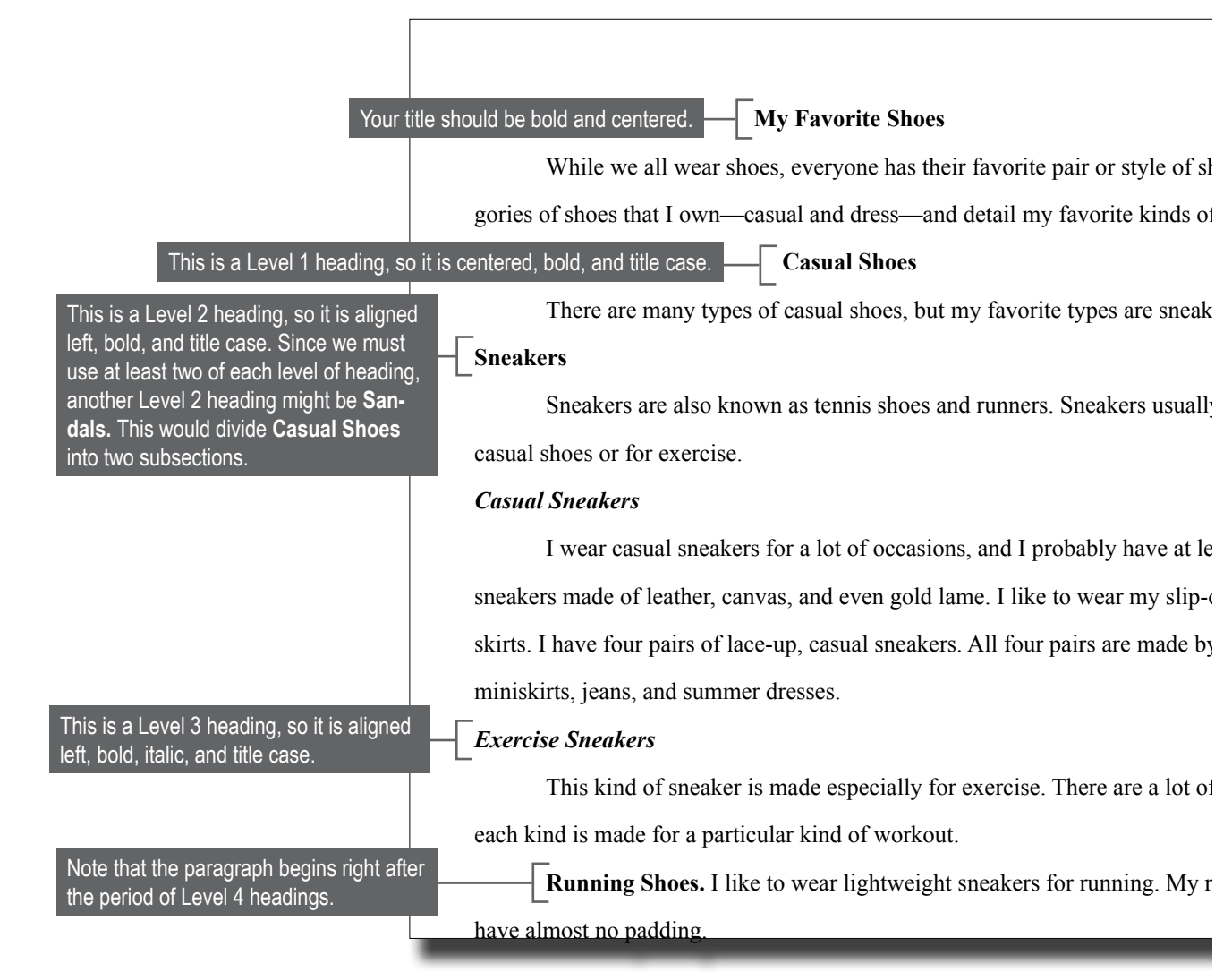

#### **Section Labels [2.14, 2.28]**

Section labels like the Abstract, Reference list, and Appendix titles are not considered headings. These labels should be centered and bolded. If headings are used within an appendix, follow heading guidelines.

**Do I need a heading for my introduction & conclusion?**

Since every paper starts with an introduction, APA Style does not include a heading for the introduction; however, your instructor may require one. On the other hand, you should include a Level 1 heading for your conclusion since it is needed to indicate a division from the previous heading.

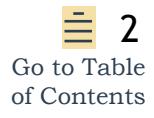

#### **Orphan Headings** Click to see instructions in Word.

Headings that stand alone on a line can get separated from their text when they are at the bottom of a page. Most people prefer to avoid them.

#### **Indents [2.24]** Click to see instructions in Word.

Indent the first sentence of each paragraph 0.5 inches (one Tab space). All other lines of the paragraph wrap to the left margin. Indent block quotes (40 words or more) 0.5 inches on the left side only. Do not indent the first line of the quote. For example:

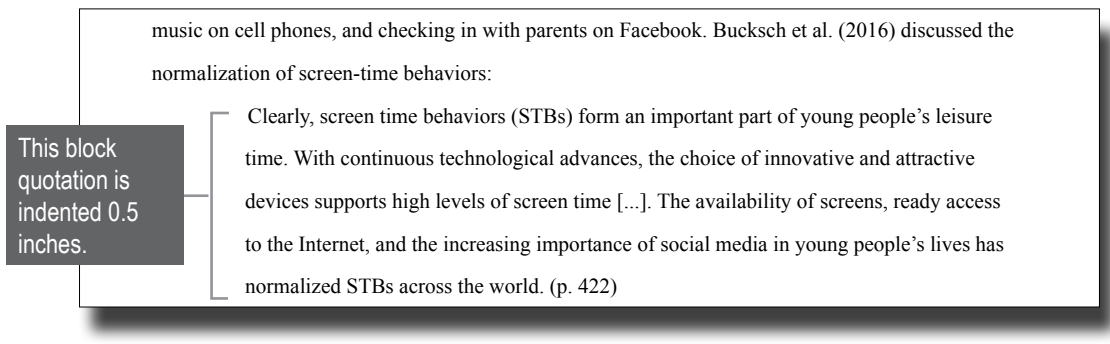

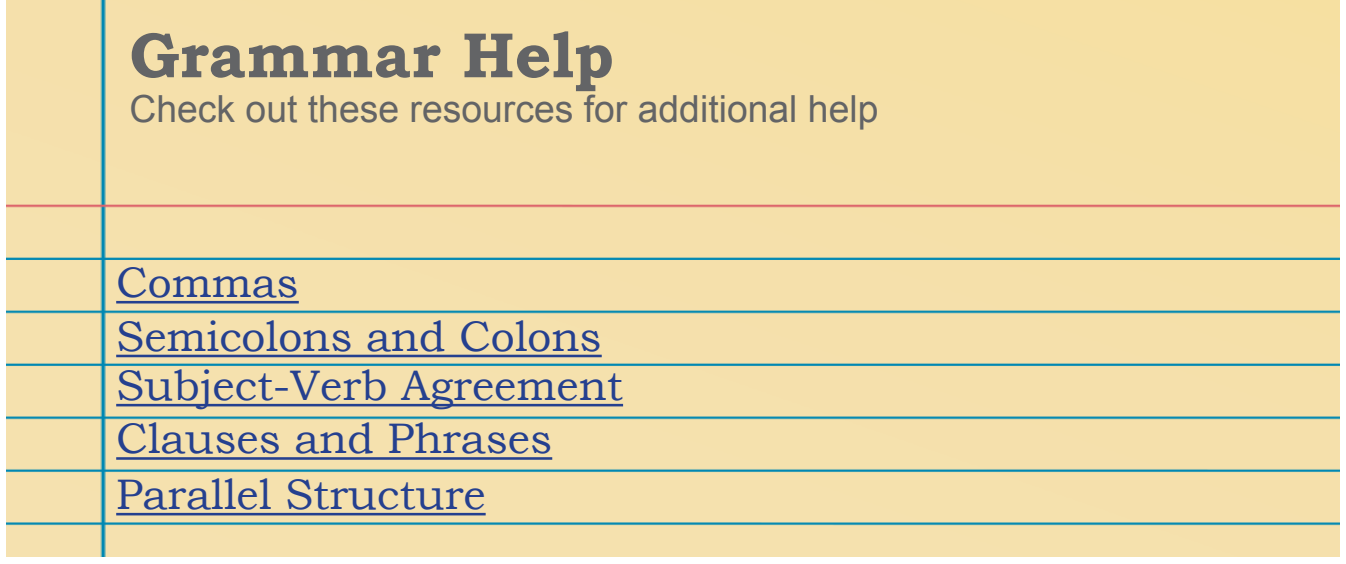

#### **Line Spacing [2.21]** Click to see instructions in Word.

Double-space all lines in the paper, including Reference list entries and block quotes, unless your instructor specifies otherwise. The first line of each page (except the title page) begins at the top margin. Maintain one double space after headings and between paragraphs. Use the double-space setting; do not double-space manually by pressing the Enter key twice between lines.

#### Margins [2.22] Click to see instructions in Word.

Set margins at 1 inch on all sides unless instructed otherwise. (Check the default setting which may not be 1 inch.)

#### Page Numbers [2.18] Click to see instructions in Word.

Count the title page as page 1 of the document. Place page numbers at the top right corner, 0.5 inches from the top (inside the header).

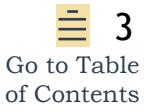

#### **Spacing after Punctuation [1.54]**

Insert one space after every mark of punctuation. An exception is inside quotation marks and parentheses, where there shouldn't be a space. When typing an em dash or en dash, put no space either before or after them. To create an em dash, use two hyphens. To create an en dash, type a single hyphen (again, with no space before or after). Note the following examples:

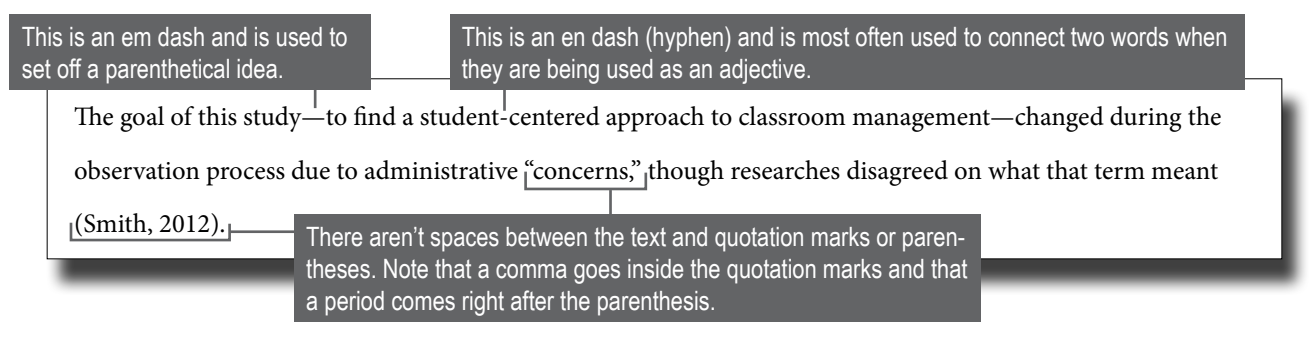

#### **Title Page [2.3]**

A title page is required (unless your instructor or assignment sheet indicate otherwise). Some programs have their own title page requirements. Please follow title page templates posted on the Writing Center's website [here.](https://write.smumn.edu/home/apa/)

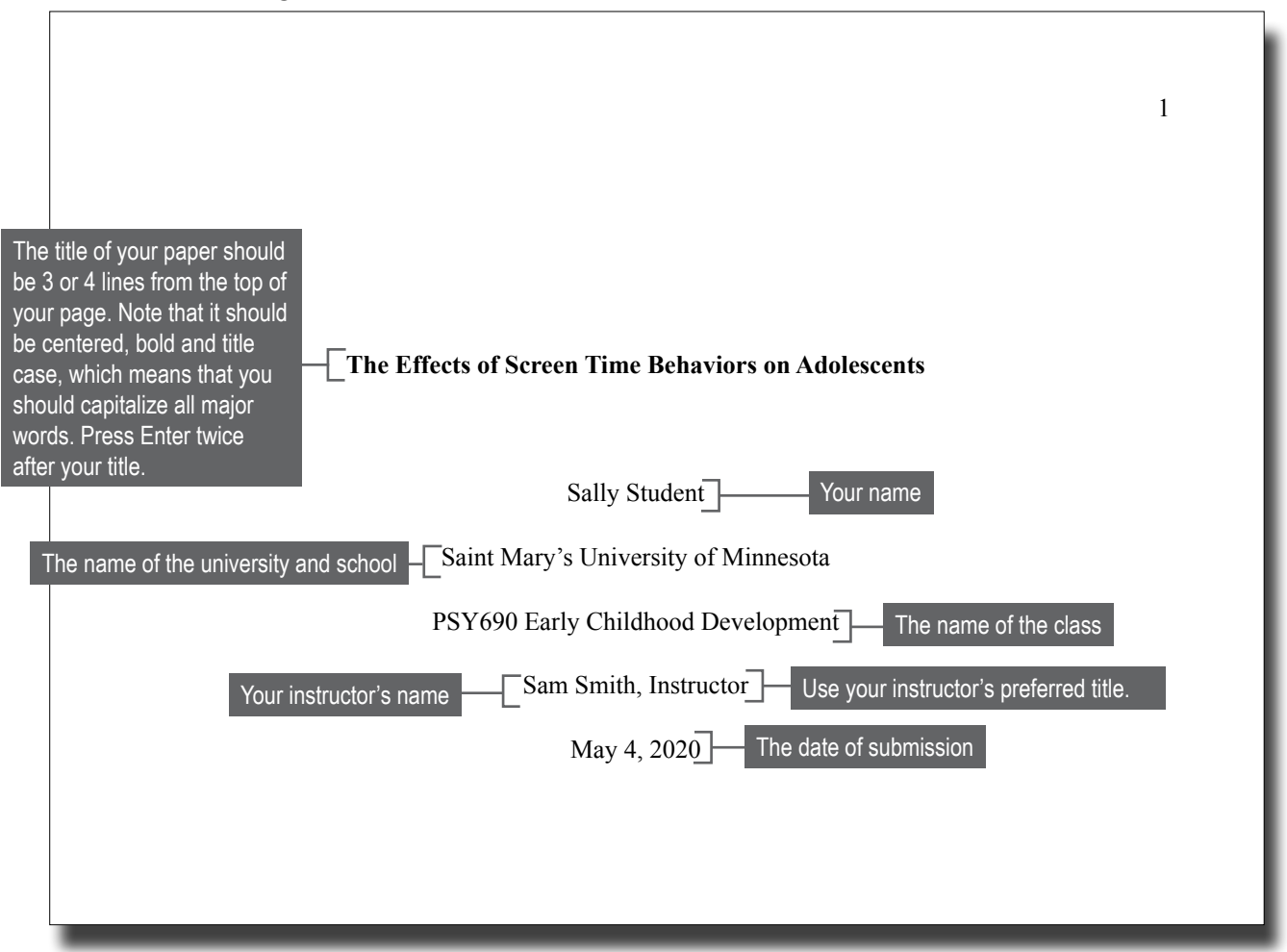

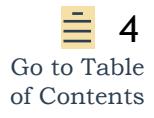

#### **Titles: Formatting [6.17, 6.18, 9.18, 9.19, 9.20, 9.21)]**

There are different rules for formatting titles within your essay and on your Reference list. First, you'll need to know the difference between sentence and title case:

- **• Sentence case** means that you capitalize like a sentence, so you would only capitalize the first word, proper nouns, and words after a colon.
- **• Title case** means that you capitalize all words except conjunctions, articles, and short prepositions (fewer than four letters).

The chart below outlines the differences for commonly used titles:

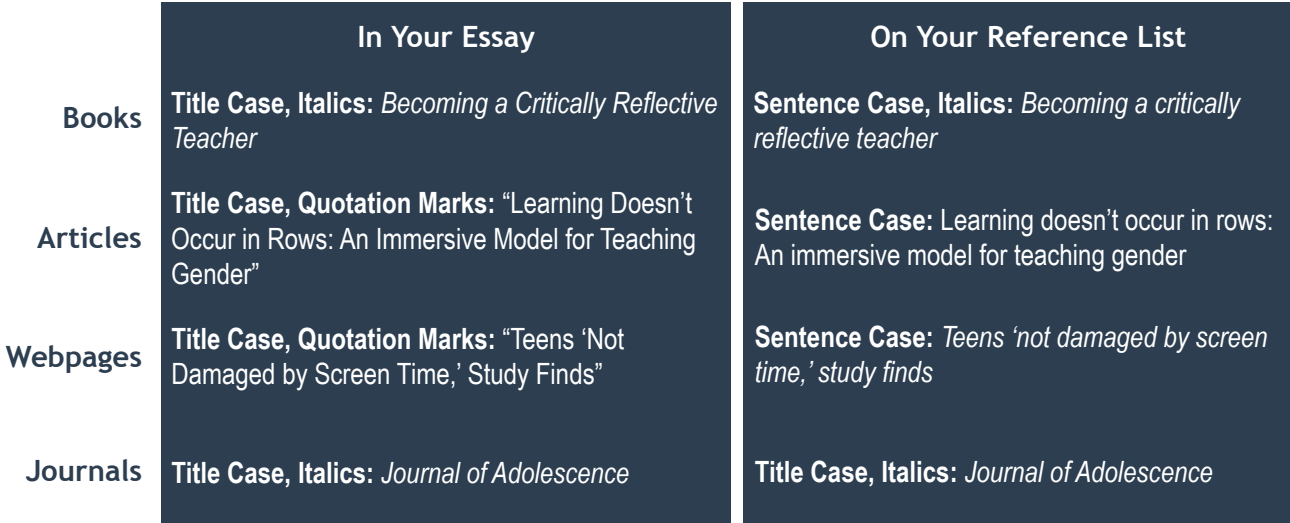

#### **Using Bullets [6.52]** Click to see instructions in Word.

The *APA Manual* allows the use of bullets, rather than numbers, for vertical lists when the order of items is not a factor. Bulleted lists summarize. Items in bulleted lists must be grammatically parallel, and bulleted lists are double-spaced like the rest of the text.

#### **Using Numbers in a List [6.51]** Click to see instructions in Word.

Use numbers instead of bullets when the order of the items is important—for example, in presenting a set of ordered steps in a process.

#### **Using Lettered Series Within a Paragraph or Sentence [6.50]**

When a series or list of items appears within a sentence or paragraph, the items can be—but don't have to be—designated by letters in parentheses. Either of the following sentences are acceptable options:

Researchers divided participants into four groups on the basis of age, gender, height, and weight (Johnson et al.,

2014). The participants were given (a) the trial medication, (b) no drugs, or (c) a placebo (Johnson et al., 2014).

#### **Tables and Figures [7.1-7.21]**

#### **Where to Put Tables and/or Figures**

Use tables and figures sparingly and only if the information contained in them is essential for understanding the text of your paper. You can place tables/figures within your essay or in an appendix after your Reference list, but you must mention the table or figure at the appropriate point in your essay like in the following examples:

As shown in Table 2, the results were....

The configuration of parts (see Figure A1 in Appendix A) depended upon....

#### **How to Number Tables and/or Figures**

Assign numbers to tables or figures in order of their appearance in the text, and number them separately from one another (i.e., Table 1 or Figure 1). The number should be bold. If the table or figure appears in an appendix, the appendix letter appears before the number of the table or graph (e.g., Figure A1 would be the first or only figure in Appendix A).

#### **How to Cite Tables and/or Figures**

You should always obtain copyright permission to use tables and figures from another source in your own paper; however, we suggest checking with your instructor/advisor/program for specific recommendations. At the very least, you should include a citation of where you got either the table/figure or information that allowed you to create your own table/figure. This would appear in the "Note" section of your table/figure (p. 7). Here are some examples of common types of citations for tables/figures:

#### **Reprinting a Table or Figure Directly**

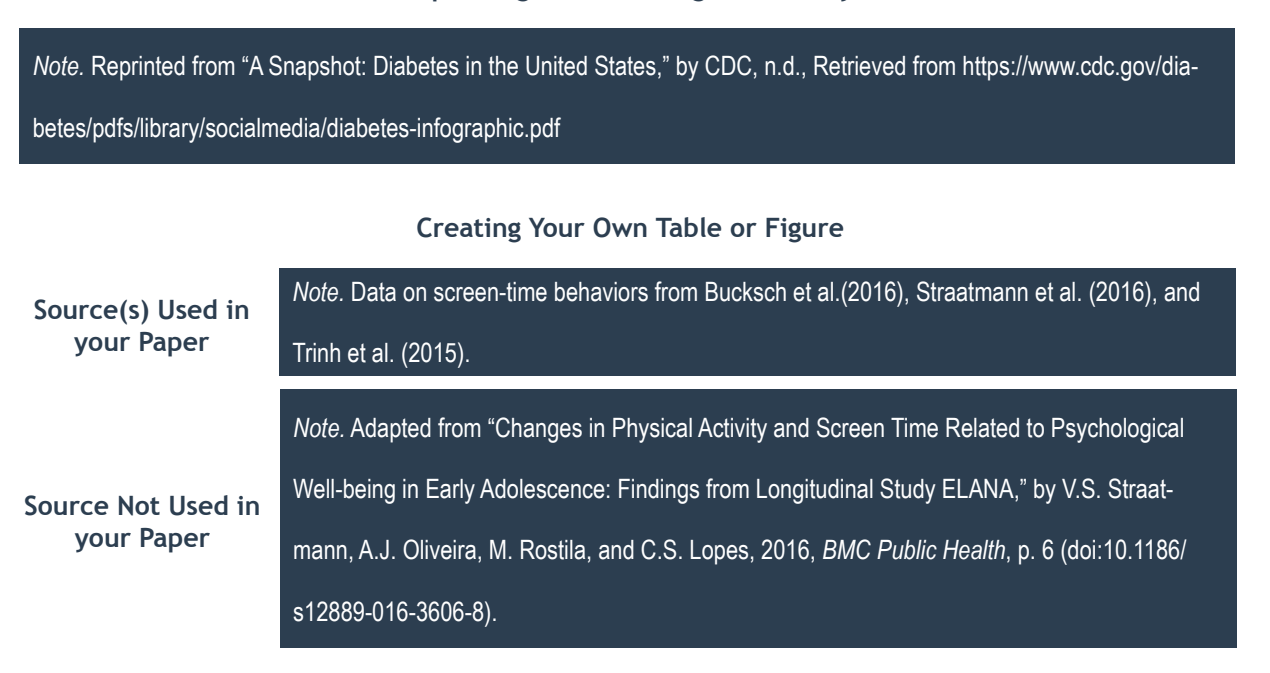

No entry is needed on the Reference list unless that source was cited elsewhere in the paper.

### **Tables and Figures [7.1-7.21], continued**

## **Sample Table**

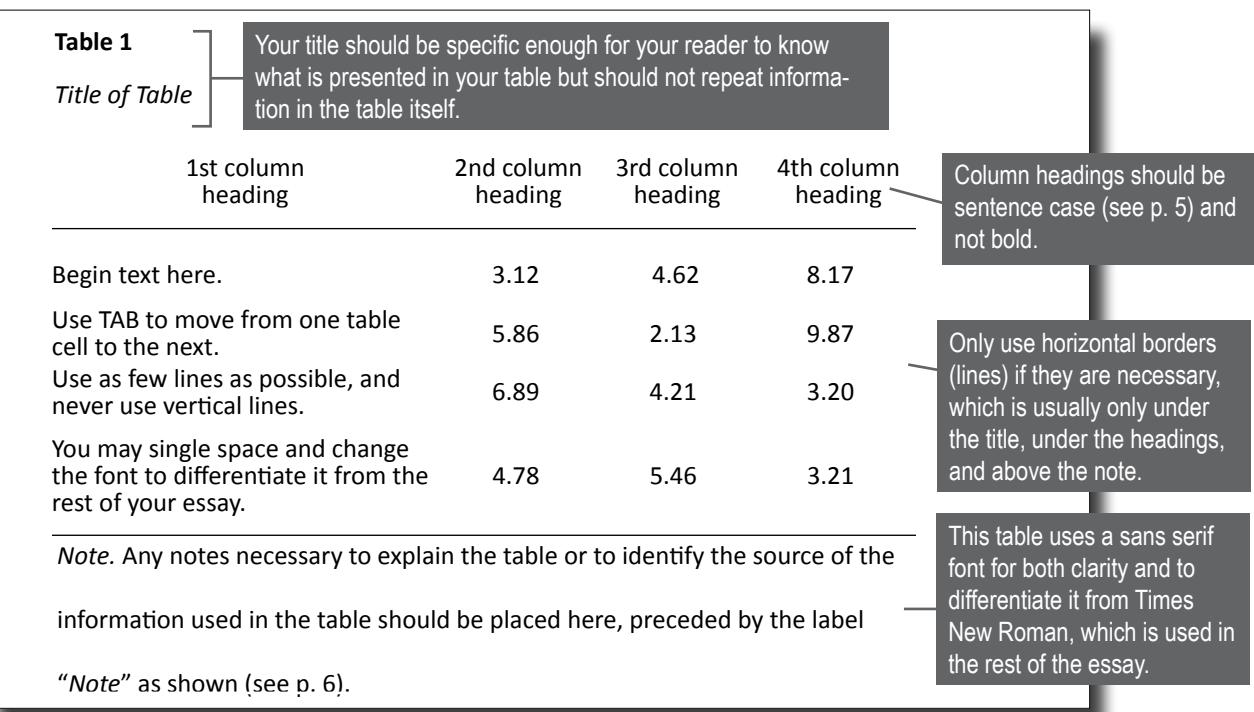

#### **Sample Figure**

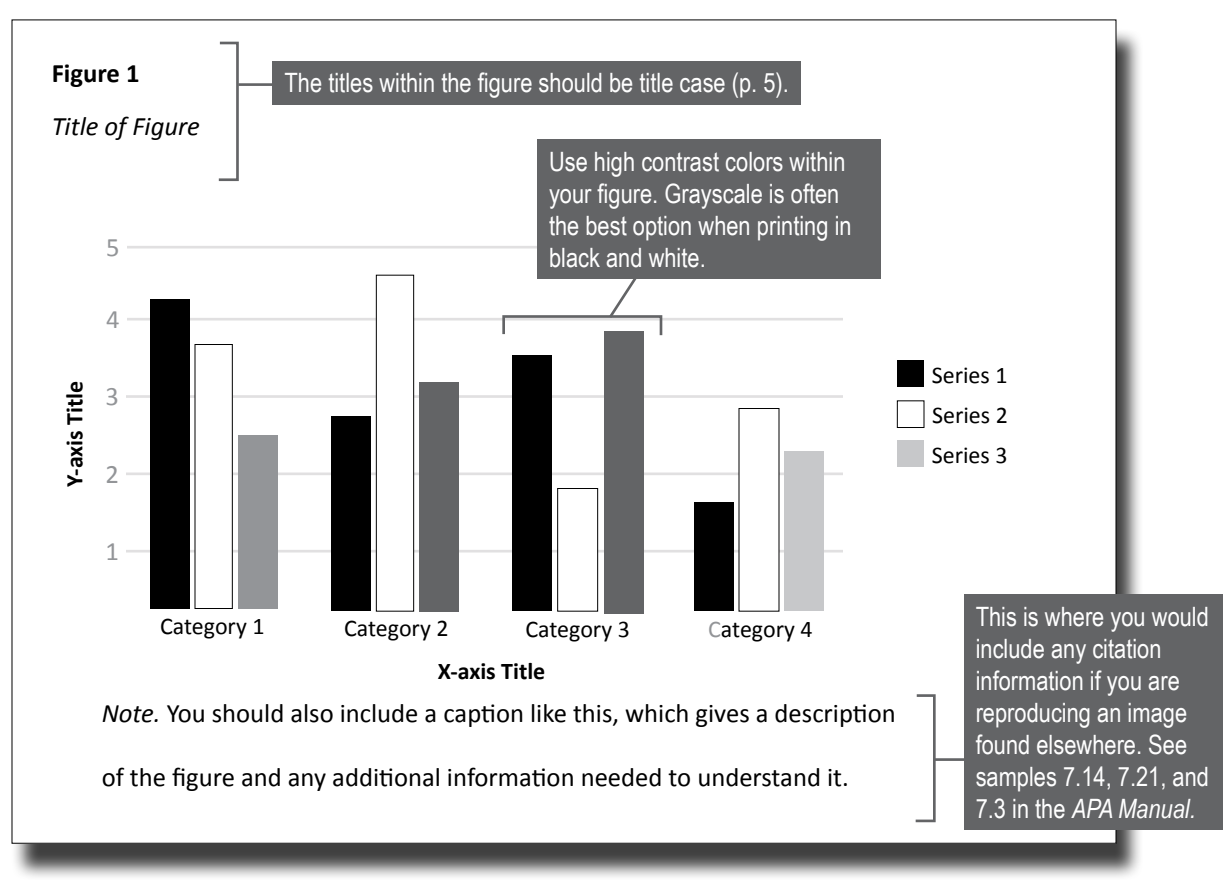

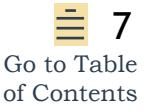

## **Part Two: Crediting Sources**

#### **Where and Why We Credit Sources**

Sources are credited both within your essay in in-text citations and at the end of your essay on the Reference list. You need to credit sources for several reasons, and understanding these reasons will help you to know what sources to cite and how to document them.

**Academic Ethics**: Honesty and fairness require you to let your readers know whose words or ideas you have borrowed. Even when you put a direct quote in your own words by paraphrasing, you are still obligated to identify the source.

**Scholarly Credibility**: All research is founded on or related to previous scholarly work. Therefore, you need to relate your ideas to what has been written before. Crediting this previous work establishes your credibility and provides context for your ideas.

**Source Retrieval**: For various reasons, readers may want to view the sources you used in a piece of writing. You are responsible for providing sufficient documentation in a systematic way (e.g., in APA Style) so that readers can retrieve the information being used.

## **How do I format my appendices?**

An appendix is a document that you attach at the end of your paper rather than including within the body of your paper because the information is helpful to your paper but not necessary to include in your text. Common appendices are lists of interview questions, extensive tables, and sample worksheets.

Your appendices begin after your Reference list. Each appendix should begin on a new page with an appropriate title (Appendix A, Appendix B, Appendix C, etc.). The title should be centered, title case, and bold. If you have only one appendix, label it Appendix. When you mention the appendix within your essay, you should refer to it in the sentence like this:

See the list of interview questions in Appendix A.

A questionnaire was developed to identify these common traits (see Appendix B).

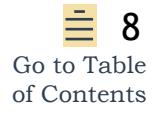

#### **How to Begin**

Compose your Reference list as you do your research for the following reasons:

- 1. Creating the APA Reference list entry helps you understand your source—who wrote it, when it was published, and who published it.
- 2. When you compose your Reference list entry, you will recognize if a crucial piece of source information is missing. You can then decide whether to locate the missing information or avoid using the source.
- 3. You will know how to cite the source in the body of your paper. The first two elements of the Reference list entry (author name and date) tell you how to write the brief citation in your paper.

#### **Primary and Secondary Sources [8.6]**

A primary source is the originator of the information—the source in which the information was first expressed or published. Sigmund Freud, for example, was the primary source for the information in his work, *Civilization and Its Discontents*, written in 1930.

However, you almost certainly did not read that book because it was published in Europe and written in German. Unless you are an advanced student or practitioner, you probably read about Freud's work in another publication—a textbook or other book like Breger's *A Dream of Undying Fame: How Freud Betrayed His Mentor and Invented Psychoanalysis.* In this case, Breger is a secondary source for Freud's ideas.

#### **When to Use Secondary Sources**

Use secondary sources when the primary source is not translated into English, when you need to discuss reviews of the primary source material, or when the primary source information is not essential to your purpose. In all other circumstances, avoid secondary sources when possible. When you rely on a secondary source, you raise the question of why you didn't seek the original. Furthermore, you are forced to rely on the interpretation of the secondary source author.

The chart below shows the differences in both Reference list entries and in-text citations for primary and secondary sources.

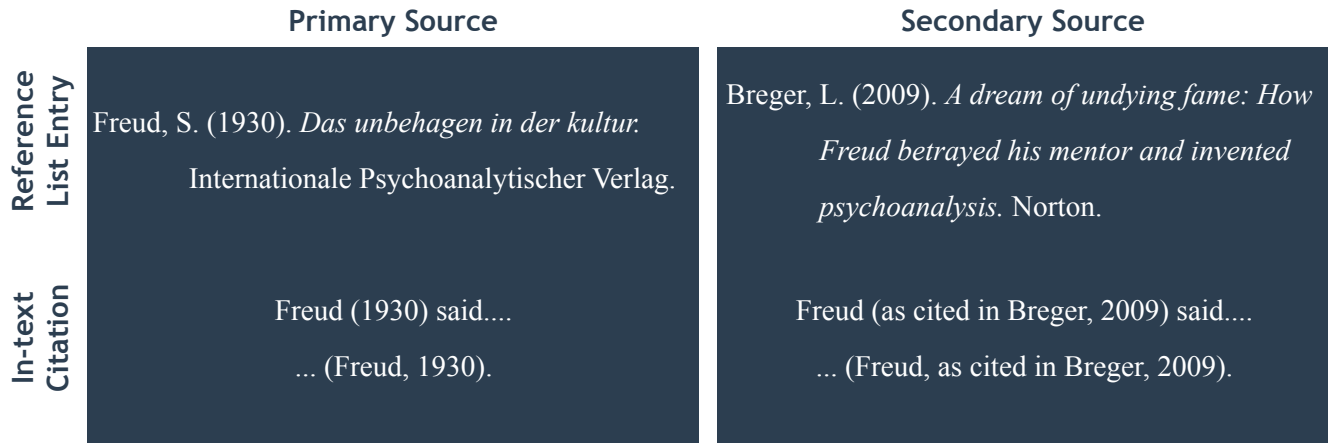

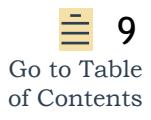

## **Reference List**

#### **Reference List Format**

Your Reference list should have the same margins and font as the rest of your paper. Here are some other formatting tips:

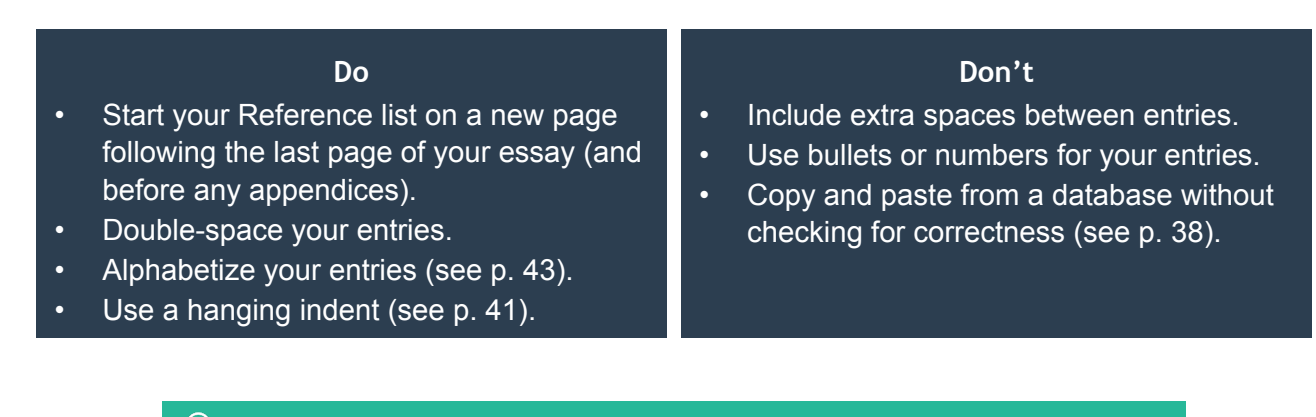

**Click here to see how to cut and paste entries from a database like SuperSearch.**

#### **Reference Entry Basic Format [9.4]**

APA Style is easier to learn when you recognize patterns of rules. Instead of trying to remember dozens of individual examples, learn the four basic elements that comprise all source references: author, date, title, and publisher.

#### **Element 1: The Author Element [9.7-9.12]**

The author may be a single individual, several individuals working in collaboration, an organization, a corporation, a government agency, or other group. Place a period at the end of the element, regardless of the type of author. The following are examples of author elements:

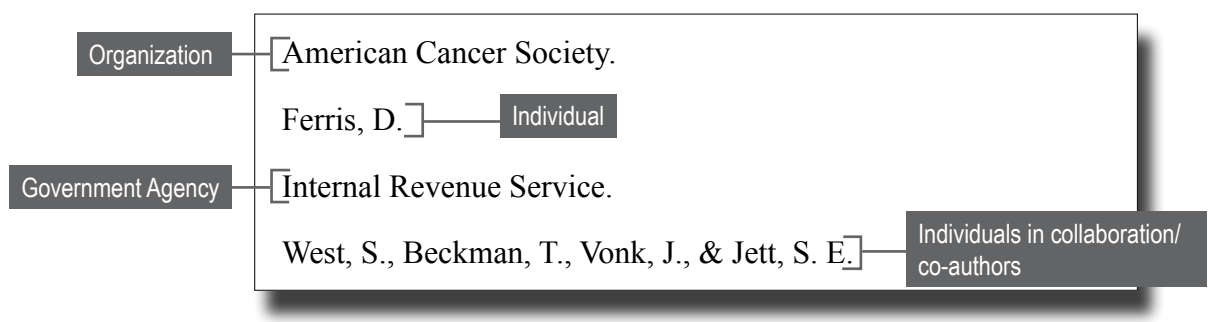

In the rare case in which the author of a source is not identified, move the work's title into the author position and alphabetize by the first word of the title in place of the author's name. Click here to see an example.

**How do I cite persona<sup>l</sup> communication?** Personal communications can include e-mails, personal interviews, and telephone conversations.

Personal communications are not retrievable sources so are not included on the Reference list. However, they must be cited in the text as follows: (J. Doe, personal communication, April

10, 2012). If the name of the person being cited is written into the running text, then it need not appear again in the parentheses.

#### **Reference Entry Basic Format [9.4], continued**

#### **Element 2: The Date Element [9.13-9.17]**

The date is usually expressed as the year of publication and is placed in parentheses after the author element. However, if a month and day are provided—and if no volume number is given—include the month and day after the year. The date element cannot be left blank. If no publication year is provided, type the letters n.d. inside parentheses. Place a period at the end of the date element. Here are examples:

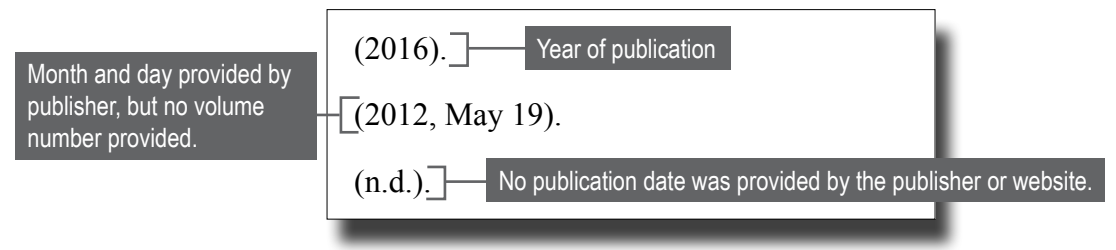

#### **Element 3: The Title Element [9.18-9.22]**

Click here to see a chart with more information on how to capitalize and format titles.

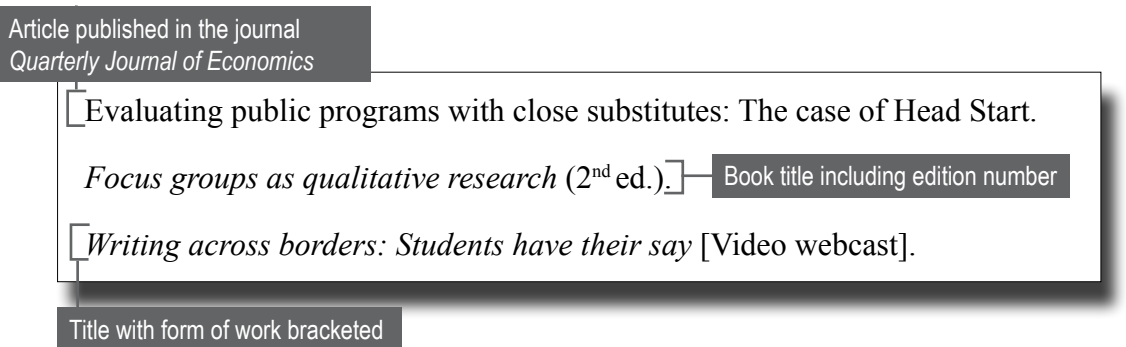

In titles, include subtitles as shown above. Include editions, volume numbers, or report numbers inside parentheses as shown above. In brackets, indicate the form of work (e.g., brochure, motion picture, audio podcast) if the form varies from ordinary print or electronic print media.

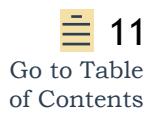

#### **Reference Entry Basic Format [9.4], continued**

#### **Element 4: The Publisher Element [9.23-9.37]**

The fourth element, publisher, varies according to type of source.

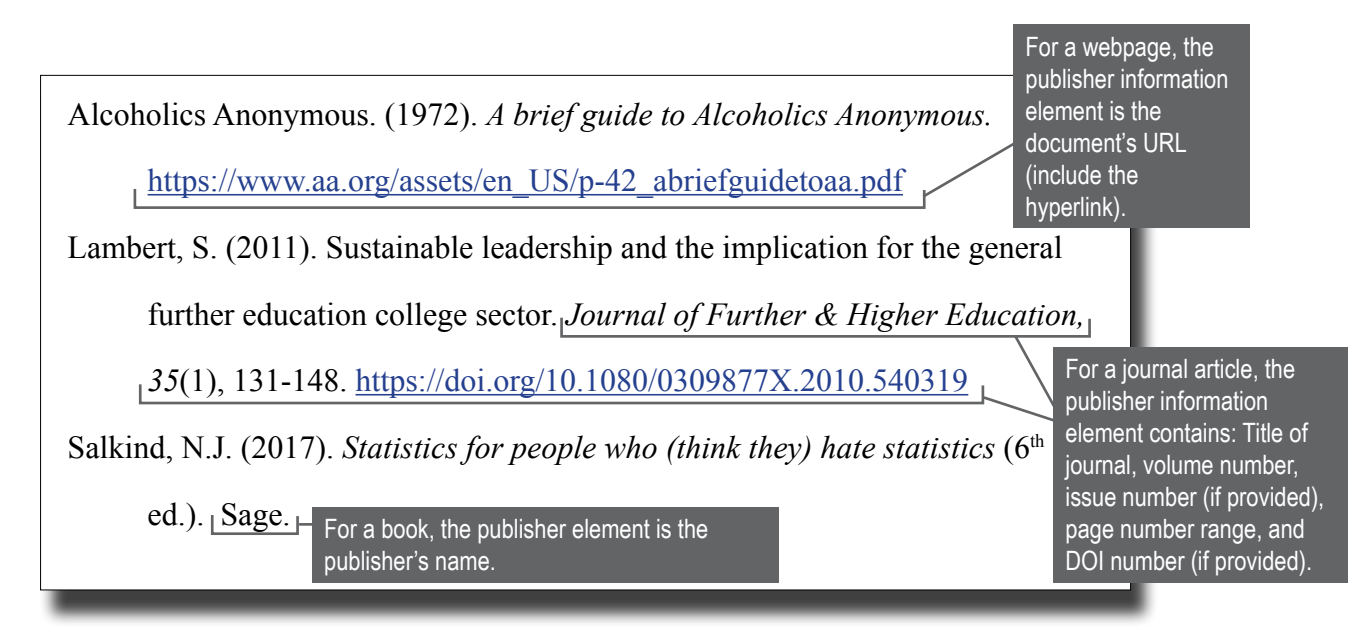

**Missing Elements [Author, 9.12; Date, 9.17; Title, 9.22, Source, 9.37]** What happens if one of the four elements is missing? First, try to find the source in an academic database, where the reference information is likely to be complete. Otherwise, adjust as follows:

- Missing author: If the author's name is not provided, move the title to the author position (that is, to the beginning of the reference) and alphabetize the reference by the title (skipping the words The, A, or An at the beginning of the title). See example on p. 15.
- Missing publication date: If the publication date is missing, use the abbreviation n.d. inside parentheses in the place of the date, both in the Reference list entry and in the in-text citation. See example on p. 15.
- Missing title: Give a short description inside brackets where the title would normally be, like this [Letter to the editor]. This case would be highly unusual, and you should check to ensure the source is reputable.
- Missing publisher information: If the publisher information given is not sufficient to allow readers to retrieve the source, then do not use the source. If the source is an unpublished one, give that information after the title. For example: Author, X. (Year). Title. Unpublished manuscript.

#### **Reference List Examples: Print Sources**

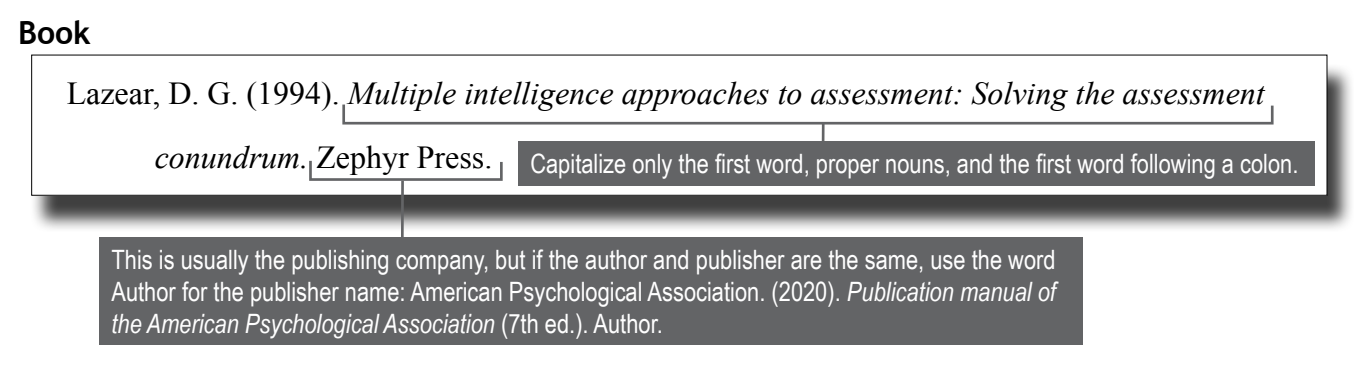

#### **Book, Translated**

Provide the translator's name after the title.

 Freire, P. (2000). *Pedagogy of the oppressed* (M. F. Ramos, Trans.). Continuum. (Original work published 1972)

#### **Chapter in an Edited Book**

Murphy, R. P., & Urquhart, A. T. (2010). Sexuality in the headlines. In  $\overline{K}$ . P. Murphy & J. L. Pierce (Eds.), *Queer Twin Cities* (pp. 45-80). University of Minnesota Press. Place the authors of the chapter at the beginning.<br>
Place the less tensor) annes (i.e., initials precede the last name).

#### **Periodical Article: Journal**

For multiple authors, separate each author with a comma. Use an ampersand (&) before the last author.

Rowley, C., & Ingyu, O. (2016). Business ethics and the role of context: Institutionalism,

history, and comparisons in the Asia-Pacific region. *Asia-Pacific Business Review,* 

*22*(3), 353-365.

The article title should be sentence case (see p. 5).

#### **Periodical Article: Newspaper**

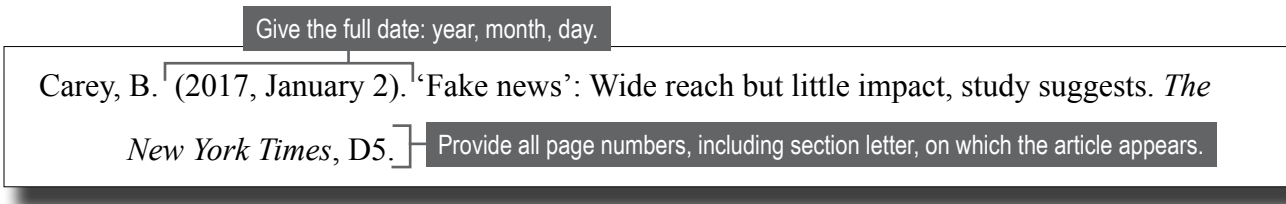

#### **Reference List Examples: Digital Sources**

## **Webpage or Document From a Website** Bagci, F., & Alrashed, E.A. (2016). *Security architecture for wireless sensors. WSEAS transactions on communications.* WSEA. [http://www.wseas.org/multimedia/journals/](http://www.wseas.org/multimedia/journals/communications/2016/a325804-887.pdf) [communications/2016/a325804-887.pdf](http://www.wseas.org/multimedia/journals/communications/2016/a325804-887.pdf) Include the hyperlink to the URL. Webpage titles should be sentence case (see p. 5) and in italics.

#### **Webpage With No Author**

If no author is listed, then you should look for an organizational author. If the author and website title/name are the same, it's not repeated in the source element.

Mayo Clinic. (2015, August 20). *Artificial sweeteners and other sugar substitutes: Bewildered* 

*by the variety of sugar substitutes available these days?* [http://www.mayoclinic.org/](https://www.mayoclinic.org/healthy-lifestyle/nutrition-and-healthy-eating/in-depth/art-20046936)

[healthy-lifestyle/nutrition-andhealthy-eating/in-depth/artificial-sweeteners/art-20046936](https://www.mayoclinic.org/healthy-lifestyle/nutrition-and-healthy-eating/in-depth/art-20046936)

#### **Webpage With No Author or Organizational Author**

If no author or organizational author is listed, begin with the title of the webpage.

*Which artificial sweetener is right for me?* (n.d.). Diabetes.co.uk. [https://www.diabetes.co.uk/](https://www.diabetes.co.uk/sweeteners/which-artificial-sweetener-is-right-for-me.html)

[sweeteners/which-artificial-sweetener-is-right-for-me.html](https://www.diabetes.co.uk/sweeteners/which-artificial-sweetener-is-right-for-me.html)

Since the title of the webpage and the title/name of the website are different, the title/name of the website appears here.

#### **Webpage With No Date**

If no date is listed, then you should use the abbreviation "n.d." for "no date."

Harvard Health Publications.  $(n,d)$ . *Cutting back on added sugar.* [https://www.health.harvard.](https://www.health.harvard.edu/staying-healthy/cutting-back-on-added-sugar)

[edu/staying-healthy/cutting-back-on-added-sugar](https://www.health.harvard.edu/staying-healthy/cutting-back-on-added-sugar)

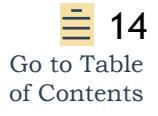

#### **Reference List Examples: Digital Sources, continued**

#### **DOI numbers [9.3, 9.4, 9.35, 10.1]**

DOI is an abbreviation for Digital Object Identifier, a unique set of characters assigned to identify a source so that it is searchable on the Internet. Most, but not all, databases now assign DOI numbers to sources. In some databases, the DOI appears in the short citation; in others, you must click on the source title to obtain the DOI. Within your Reference list entries, the DOI should be formatted as a hyperlink (https://doi.org./10....).

The instructions below explain how to use a DOI to find a source on the Internet. If the DOI is long, you can use [http://shortdoi.org](http://shortdoi.org/) to shorten it.

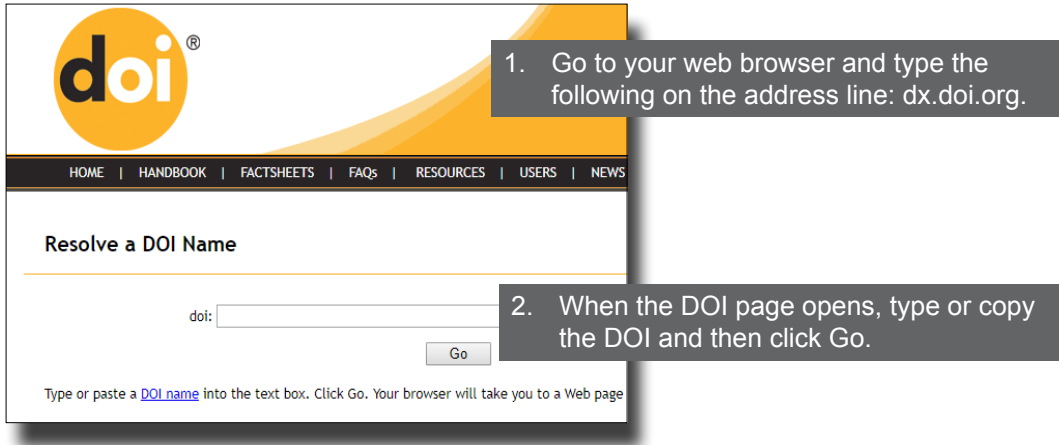

#### **Journal Article from a Database**

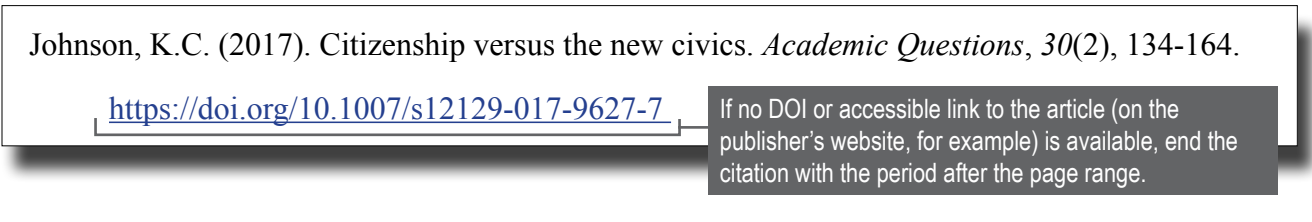

#### **ERIC (Educational Resources Information Center) Online Resources**

ERIC contains mostly citations and abstracts, not full text documents. If you cannot retrieve the full text document from ERIC and instead order it through a librarian or other provider, cite it like any other source of its type, without mention of ERIC.

Miller, D. C., Sen, A., Malley, L. B., & Burns, S. D. (2009). *Comparative indicators of educa-*

*tion in the United States and other G-8 countries: 2009* (ED504634). ERIC. [https://files.](https://files.eric.ed.gov/fulltext/%0A%20%20%20%20%20%20%20%20%20%20%20ED504634.pdf)

[eric.ed.gov/fulltext/ED504634.pdf](https://files.eric.ed.gov/fulltext/%0A%20%20%20%20%20%20%20%20%20%20%20ED504634.pdf)

#### **Reference List Examples: Digital Sources, continued**

#### **Course Materials (PowerPoint slides, lecture notes, handouts, etc.)**

This author should be your instructor's name unless otherwise noted in the document.

If the document is within a system that you must log into (like Canvas), then the URL should be to the general login page and not to your course page.

Smith, B. (2019). *Understanding taxes* [PowerPoint slides]. [https://courses.smumn.edu/web-](https://courses.smumn.edu/webapps/portal/execute/tabs/tabAction%3Ftab_tab_group_id%3D_199_1)

[apps/portal/execute/tabs/tabAction?tab\\_tab\\_group\\_id=\\_199\\_1](https://courses.smumn.edu/webapps/portal/execute/tabs/tabAction%3Ftab_tab_group_id%3D_199_1)

Include the type of source within brackets after the title.

Smith, B. (2019). *Taxes and the medical industry* [Handout]. [https://courses.smumn.edu/web-](https://courses.smumn.edu/webapps/portal/execute/tabs/tabAction%3Ftab_tab_group_id%3D_199_1)

[apps/portal/execute/tabs/tabAction?tab\\_tab\\_group\\_id=\\_199\\_1](https://courses.smumn.edu/webapps/portal/execute/tabs/tabAction%3Ftab_tab_group_id%3D_199_1)

#### **TED Talk, YouTube, or Other Streaming Video**

Crenshaw, K. (2016, October). The urgency of intersectionality [Video]. [https://www.ted.com/](https://www.ted.com/talks/kimberle_crenshaw_the_urgency_of_intersectionality)

[talks/kimberle\\_crenshaw\\_the\\_urgency\\_of\\_intersectionality](https://www.ted.com/talks/kimberle_crenshaw_the_urgency_of_intersectionality)

#### **Blog Post**

The title is not italicized because it is part of a larger blog series called *Grammar Girl.* The single quotation marks are from the source.

Fogarty, M. (2017, August 24). 'Important' or 'Importantly'? [Web blog post]. [http://www.](https://www.quickanddirtytips.com/education/grammar/important-or-importantly)

[quickanddirtytips.com/education/grammar/important-or-importantly](https://www.quickanddirtytips.com/education/grammar/important-or-importantly) 

#### **Reference List Examples: Other Sources**

#### **Motion Picture**

Baumbach, D. (Director). (2005). *The squid and the whale* [Film]. Samuel Goldwyn Films.

You can describe the source form in brackets. If you watched it on DVD, for example, you would use [DVD].

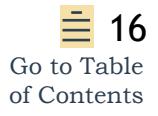

#### **Legal Documents [11.1-11.10]**

Legal documents are cited in a different way, so you should consult the *APA Manual*, other resources, or Writing Center staff for help. Here are some of the legal documents students use most often with examples and tips for citing them both in your essay and on your Reference list.

#### **American Association for Marriage and Family Therapy Code of Ethics**

Parenthetical in-text citation: ...(American Association for Marriage and Family Therapy, 2001). Narrative in-text citation: American Association for Marriage and Family Therapy (2001)....

American Association for Marriage and Family Therapy. (2001, July 1). AAMFT code of ethics.

[https://www.aamft.org/Legal\\_Ethics/Code\\_of\\_Ethics.aspx](https://www.aamft.org/Legal_Ethics/Code_of_Ethics.aspx)

#### **Court Cases**

Brown<sup>'</sup>v.<sup>1</sup> Board of Education, 347 U.S. 483 (1954). https://www.oyez.org/cases/1940-1955 /347us483 Use "v." for court cases instead of "vs." Parenthetical in-text citation: ...(Brown v. Board of Education, 1954). Narrative in-text citation: Brown v. Board of Education (1954).... Oyez.org is a repository for all Supreme Court cases.

#### **Federal Laws**

Americans With Disabilities Act of 1990, 42 U.S.C. § 12101 *et seq.* (1990). [https://www.ada.](https://www.ada.gov/pubs/adastatute08.htm) [gov/pubs/adastatute08.htm](https://www.ada.gov/pubs/adastatute08.htm) Make the section symbol by pressing Alt and typing in 0167 or going to Insert, Symbol. See **p. 37.** Parenthetical in-text citation: ...(Americans With Disabilities Act of 1990, 1990).

Narrative in-text citation: Americans With Disabilities Act of 1990 (1990)....

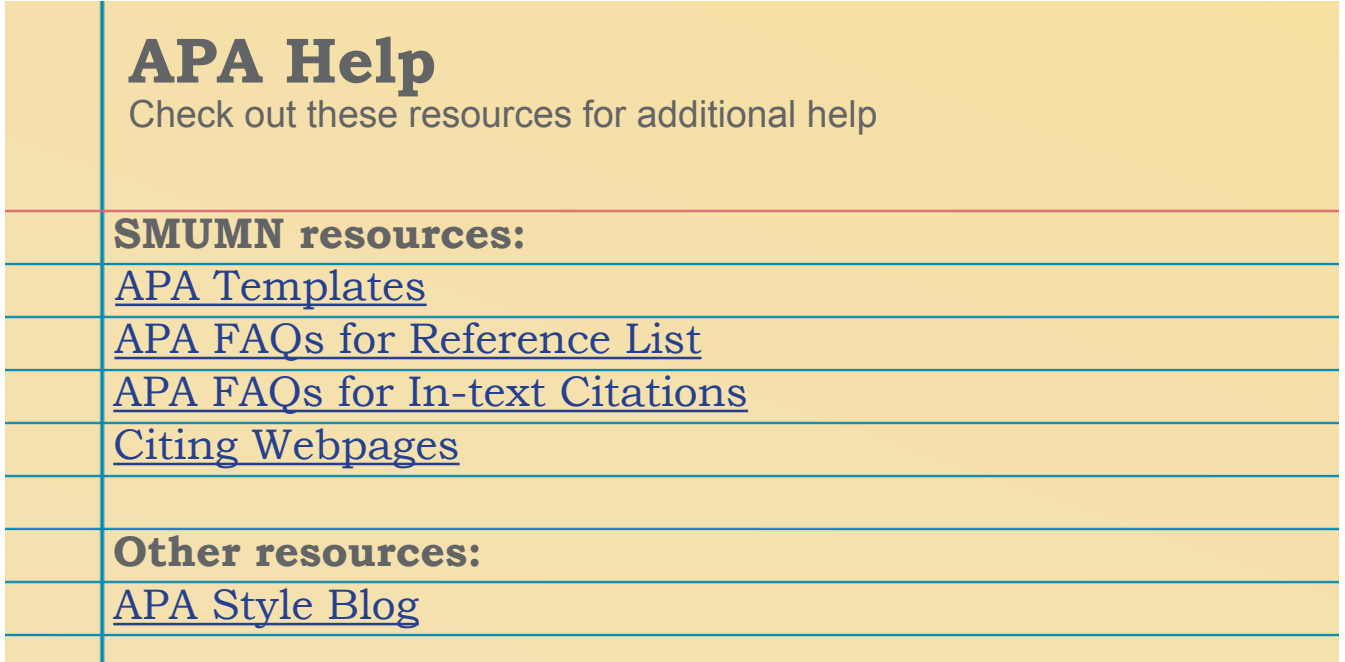

#### **Legal Documents [11.1-11.10], continued**

**Minnesota Statutes, including Board of Marriage and Family Therapy Code of Ethics** The *APA Manual* suggests using *The Bluebook* to format entries for state statutes; however, this is a very specialized citation style that also doesn't include retrievable links for sources, so we suggest using the format below. Of course, you should check with your instructor/ program/assignment sheet for specific requirements.

The Office of the Revisor of Statutes has published a guide on how to cite various Minnesota state laws. You can find this guide here: [https://www.leg.state.mn.us/leg/faq](https://www.leg.state.mn.us/leg/faq/)

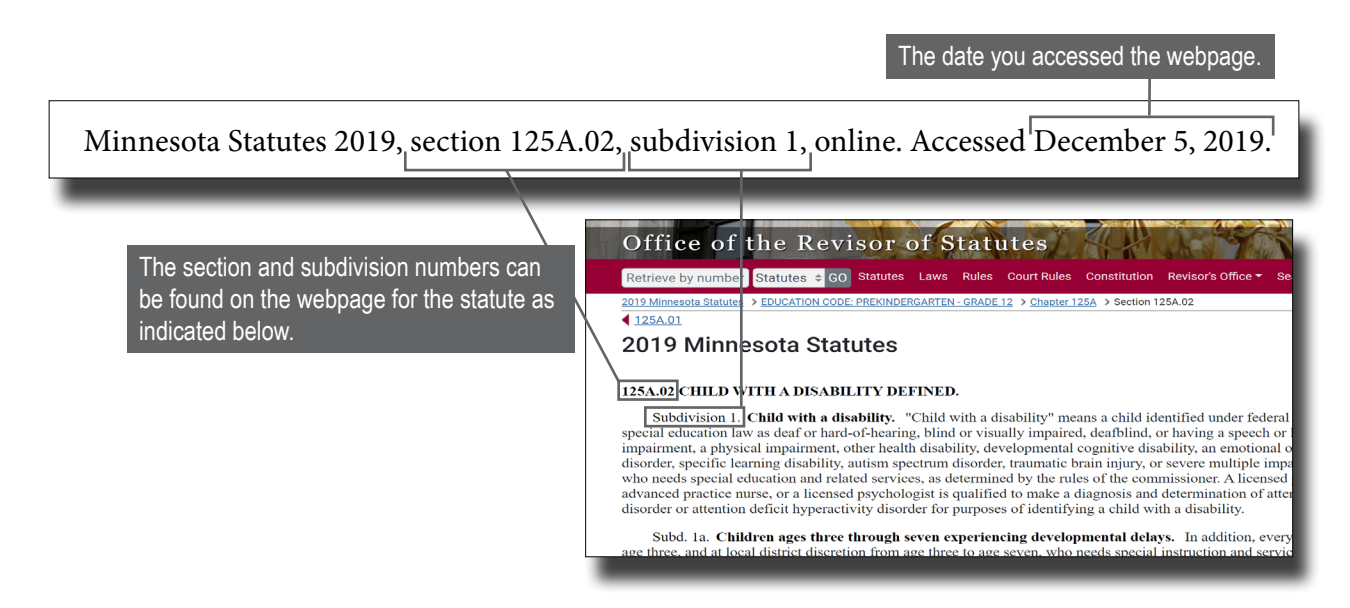

## **In-text Citations**

#### **Purpose of Citing in Your Paper**

A citation is a "note" within your paper that lets your reader know where the information came from. You must include an in-text citation for all exact quotations and paraphrases taken from sources and also cite all information that isn't common knowledge.

"Common knowledge" doesn't have a universal definition, so we suggest erring on the side of finding (and citing) support for all claims, controversial stands, specific facts, etc. The table below gives you some guidelines on what may and may not be "common knowledge," but you will need to use your best judgement and/or ask for clarification from your instructor or Writing Center staff as needed.

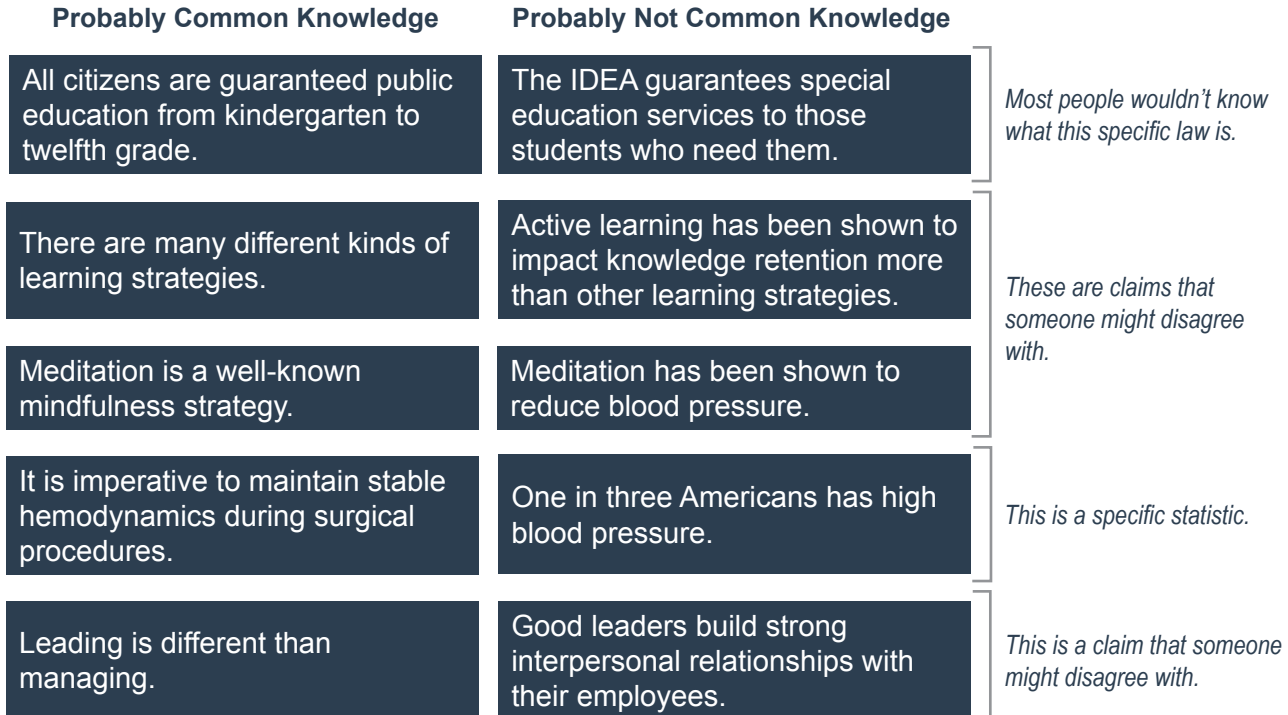

**How do I center my title or headings?**

Don't press Tab or Enter to center your text. There are two ways to align your

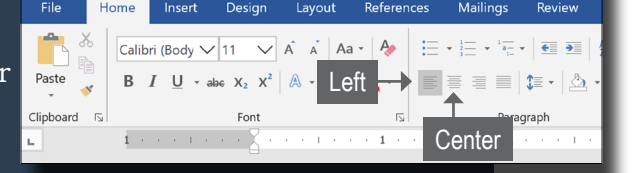

text (see p. 31, too), but this is the quickest. First, highlight the text you want to center. Then click the Center button as shown above.

 $\mathbf{a}$ 

 $\epsilon$ 

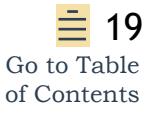

#### **In-text Citation Basics**

In APA Style, the in-text citation should be the author and date of the source because this enables the reader to easily locate the source's entry on your Reference list. You can see this connection below:

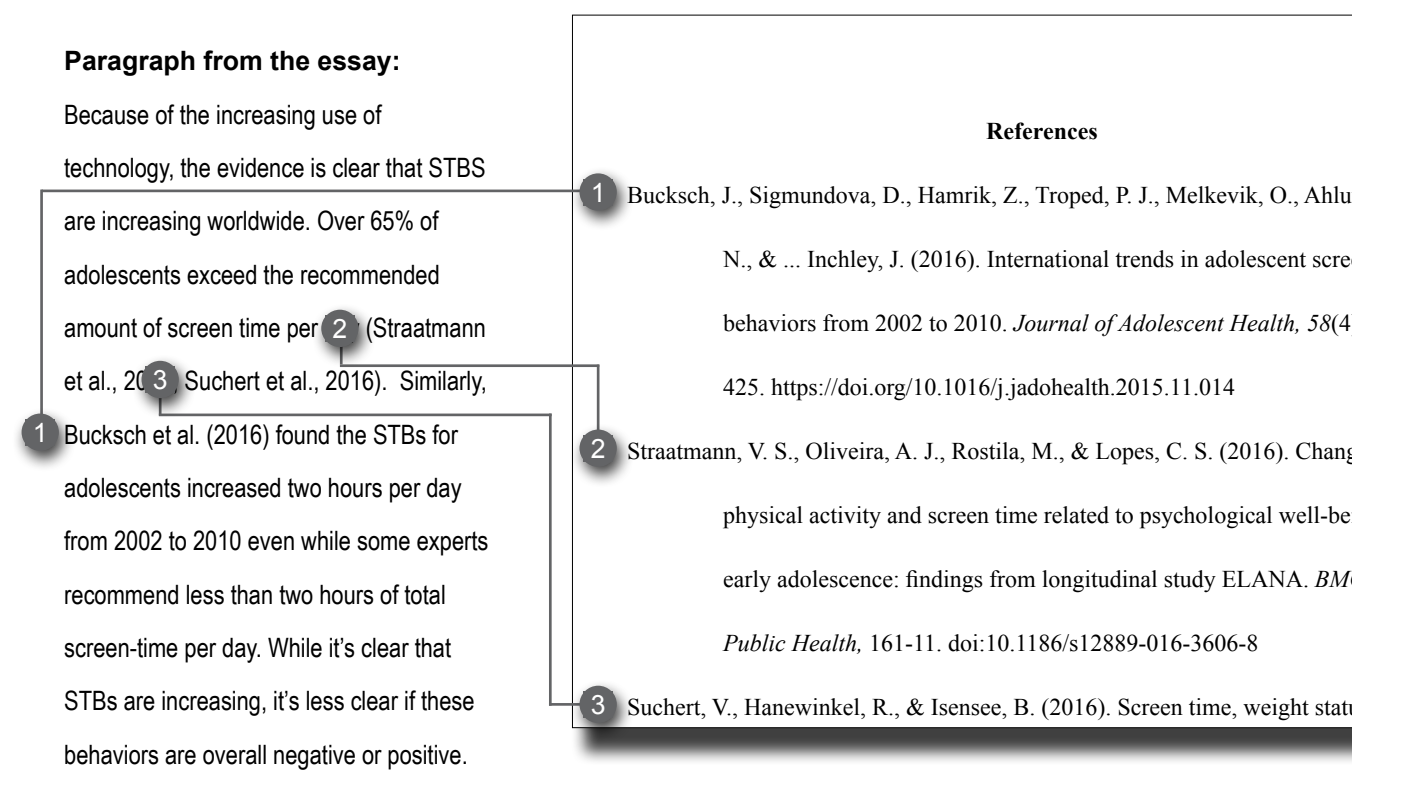

A reader would look at the Straatmann et al. citation ( $\sqrt{2}$ ) and know that in order to learn more about this source, they could look on the Reference list under Straatmann.

If there is no named author, you would use the first element that appears in the Reference list entry (see example here), which would be either an organizational author (e.g., World Health Organization) or a title. You should put the title into either italics (books) or quotation marks (articles or webpages) as appropriate.

If the title is long (more than about 4-5 words) you should shorten it using common sense (e.g., "Dr. Dweck's Research into Growth Mindset Changed Education Forever" should become "Dr. Dweck's Research" or "Dr. Dweck's Research into Growth Mindset" but not "Dr. Dweck's Research Into."

The only exception to this would be sources that aren't included on your Reference list like personal communication (click here for more information).

#### **Where and When to Cite?**

Two frequent APA questions are: How often should I cite and where should I cite? The answers depend on how you are using the sources. You can cite using running text or parenthetical citations:

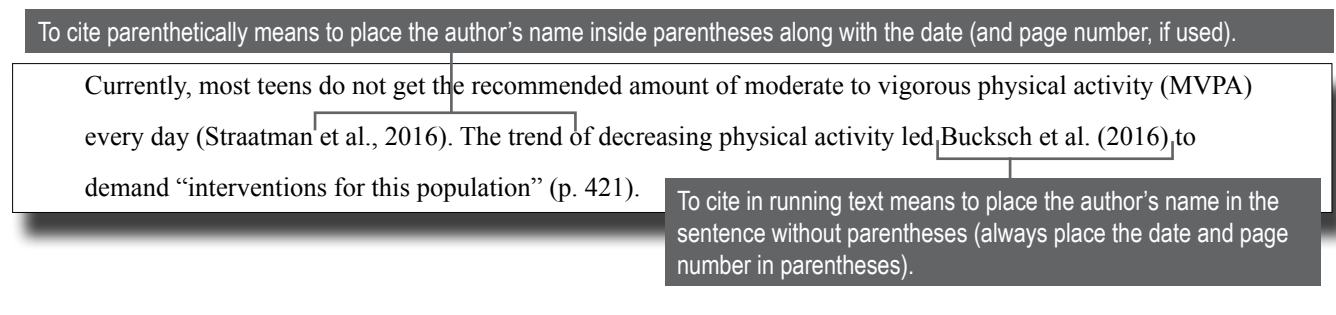

When synthesizing ideas from multiple sources, it is usually better to cite at the end of the sentence like this:

Transformational leaders are recognized as those who inspire their followers to higher levels of performance and change (Bass & Avolio, 1993; Burns, 1978; Yukl, 1994). Remember that when multiple sources are in the same citation, they should

be put in alphabetical order and separated by a semicolon.

Placed in parentheses at the end of a sentence, citations are less distracting to the flow of ideas. In the example above, the focus is on the assertion the writer is making and not on the sources.

However, sometimes you might focus on one source and a paragraph might contain ideas from only one author. In this case, it's better to introduce the author's name into the running text, where it is more noticeable, because you are now discussing or summarizing the author's work. Note the following example:

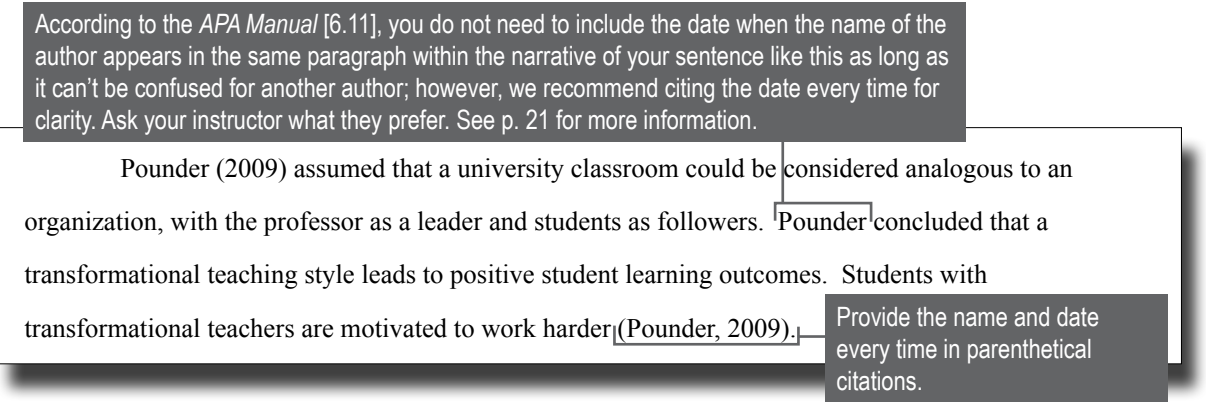

In the example above, the focus is on Pounder's work, and putting the citation in the running text makes that evident.

#### **Signal Phrases**

When using running text citations, it's best to use a variety of signal phrases to avoid repetition. Here are some examples:

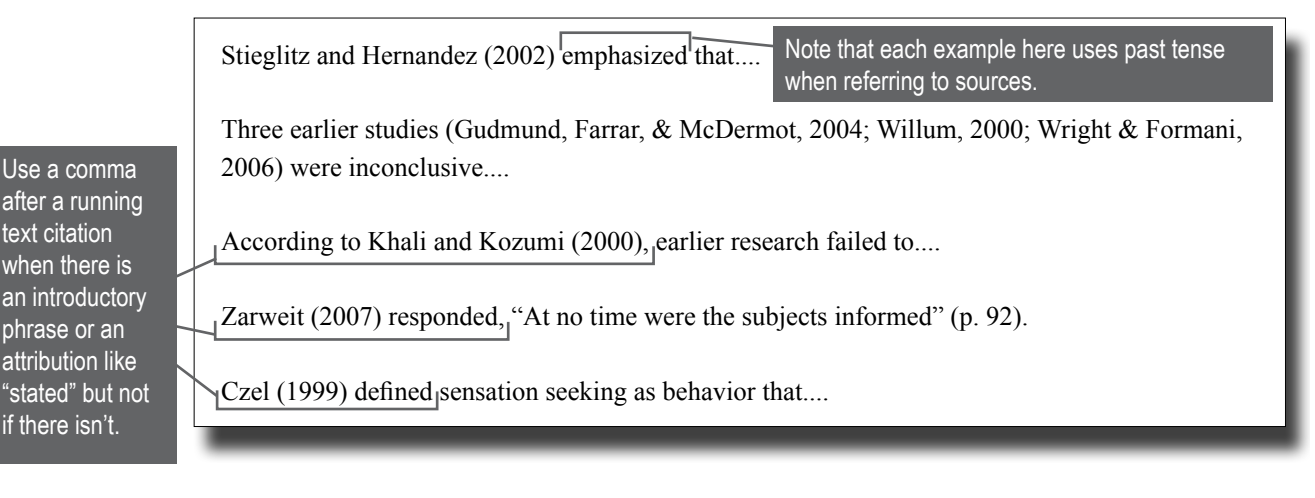

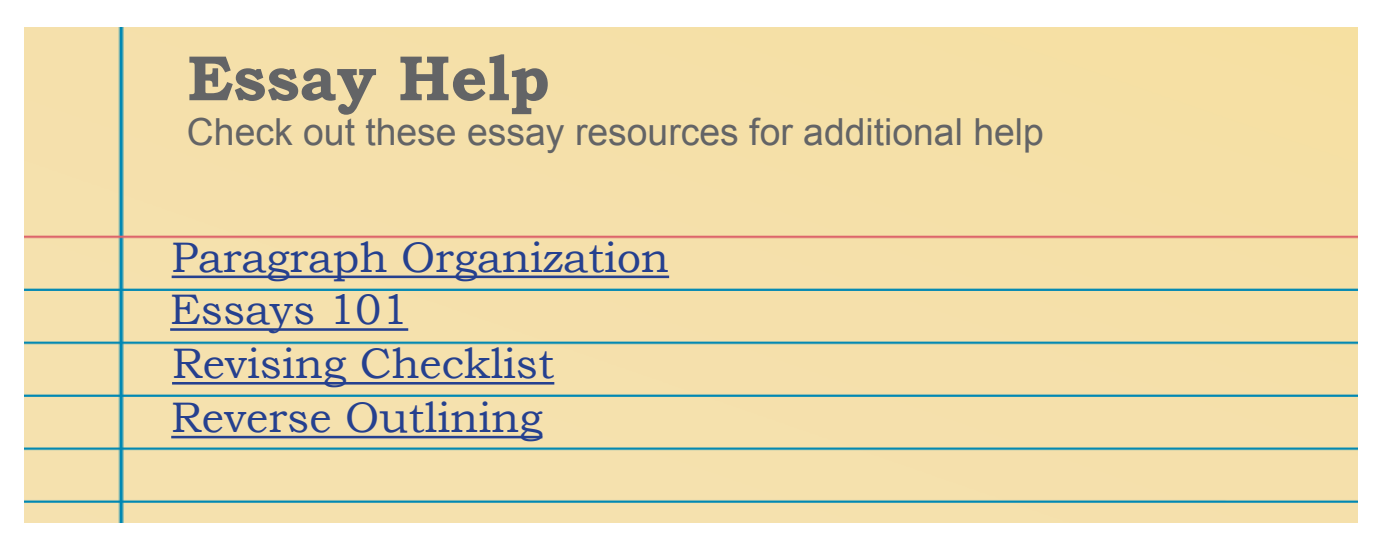

#### **Citing Works by Multiple Authors (using "et al.")**

The table below explains how to cite sources with three or more authors in running text and parenthetical citations using the phrase "et al." which means "and others."

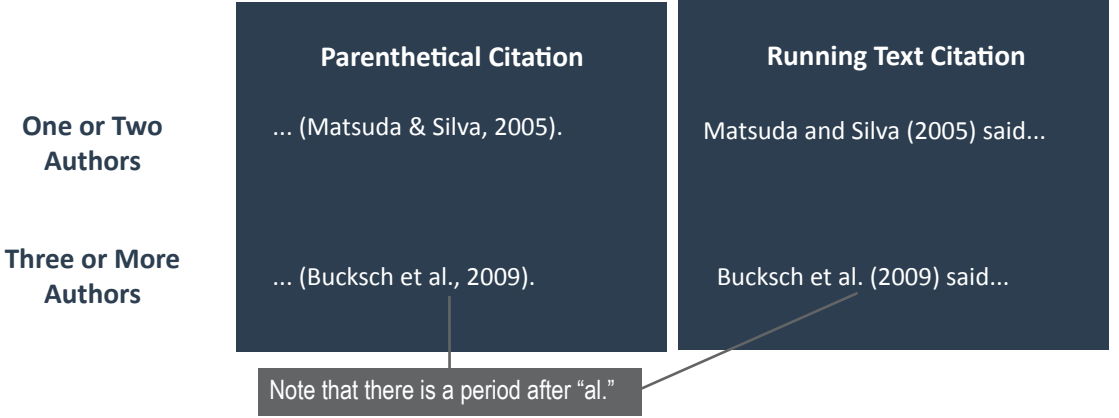

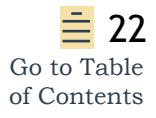

## **Quoting and Paraphrasing**

#### **Quoting [8.25-8.36]**

Use direct quotes sparingly. Quoting does not indicate how well, or even if, you understand the material you are quoting. Overuse of quotes, therefore, can cause you to lose credibility with your readers. Quoting can also disrupt the flow of your writing; suddenly encountering another person's writing style can be jarring to readers.

If you do quote, have a good reason to do so. For example:

- to discuss the way an author expressed his or her ideas,
- to present a controversial or disputed statement verbatim,
- to convey precise technical data or directions,
- to produce a rhetorical effect when introducing or emphasizing a point.

Quoted text of fewer than 40 words must be enclosed in quotation marks and followed by the page number of the original text:

Cheak-Zamora and Thullen (2017) wrote that "education and training for providers is essential to ensure they understand the needs of people with DD and/or multiple conditions and are working to address quality and access issues" (p. 43).

Quoted text of 40 or more words should be placed in a separate, indented (block) paragraph:

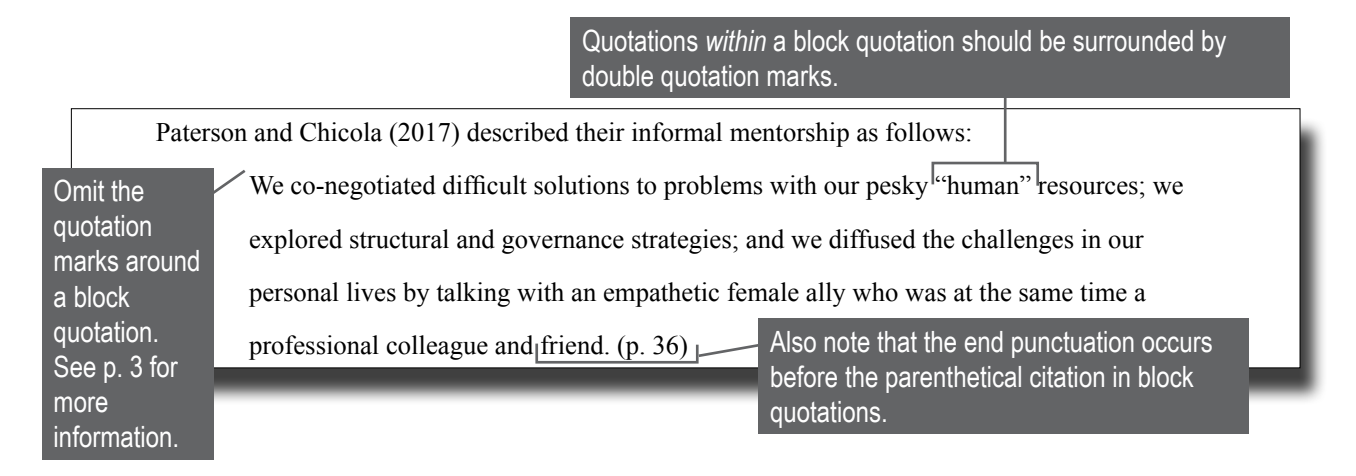

#### **Quoting [8.25-8.36], continued**

#### **Integrating Quotations**

If the quote is a complete sentence, capitalize the first word.

Harris (2000) remarked, "Finding information is an art, not a science" (p. 214).

According to Li (2016), "Information technology is an important part in Flipped Classroom, which decisively

influences the depth of the students' extracurricular learning and the creation of students' learning environment" (p.

1962).

However, if the quoted text is not a complete sentence or if a quoted sentence follows the word "that," do not capitalize the first word or precede it with a comma.

Quincy (2000) acknowledged that "negotiations over bride price sometimes involved more than the price of the bride" (p. 105).

Do not capitalize the first word of a quoted phrase (i.e., an incomplete sentence).

Bryson (2002) called the English language "a merry confusion of quirks and irregularities that often seem willfully

at odds with logic and common sense" (p. 1).

You should not use an ellipsis before or after a phrase taken from a complete sentence.

Sutter (1998) was fascinated with Lake Superior's ore boats and foreign freighters because they "seemed impossibly exotic"  $(p. 2)$ .

> This is a phrase taken from a complete sentence in the source, but it doesn't need ellipses around it.

You should use an ellipsis to indicate missing words/sentences from the middle of a quotation; however, this would be rare since you shouldn't be using long quotations in general. Click here to see an example.

#### **Paraphrasing [8.1-8.24]**

A paraphrase is a summary of an idea from a source. A paraphrase should change both the words and structure of the original.

#### **When to Cite Paraphrases**

You must cite a paraphrase on the first mention within a paragraph. The *APA Manual* says you may omit citations for consecutive sentences that paraphrase from the same source within the same paragraph as long as it is clear that you are paraphrasing. To avoid unintentional plagiarism, you should make explicit mention of the author(s) or study in some way.

#### **Remember that your reader cannot know your intent, so it must be completely clear from your writing/citing alone what is and isn't taken from a source.** Here is a sample:

 The evidence is clear that many adolescents exceed the recommended amount of screen time. Bucksch et al. (2016) found most adolescents are watching screens more than two hours per day. These researchers, however, noted that while screen-time habits still exceed the recommended amount, there has been an overall decrease in STBs in the last few years for adolescents in many countries. Other researchers found that over 65% of adolescents exceed the recommended amount of screen time per day but did not note a decline (Straatmann et al., 2016; Suchert et al., 2016). Perhaps surprisingly, US teens are included in the decrease mentioned above. It is clear that most teens still exceed the recommended amount of screen time, and there are both risks and benefits to these behaviors. Since this sentence follows a cited sentence and uses the phrase "these researchers," it would likely be clear who the source is, so it does not need to be cited. It might not be 100% clear what this sentence is referring to, so it should be cited.

Since you can't know if your reader will be confused and because it's not incorrect to cite every sentence, this is what we recommend in the Writing Center.

**How often should I use a quotation or paraphrase?**

Every assignment is different. Literature reviews, for example, might have paragraphs where every sentence except the topic sentence and concluding sentence have citations. A narrative essay might have very few (if any) citations. In general, a body paragraph should have a topic sentence that is your own summary of the point, 1-2 sentences of

source support, 2-4 sentences of your own analysis or explanation, and a concluding sentence. You can see examples and other resources on this topic at www.write.smumn.edu.

#### **Paraphrasing [8.1-8.24], continued**

#### **How to Paraphrase**

You have probably heard that paraphrasing involves putting a source in "your own words." Adequate paraphrasing, however, involves more than just replacing words in the original with synonyms, or words that are similar in meaning to the original. Successful paraphrasing requires you to change not only the words but also the structure of the original passage. We recommend reading the passage and then putting the source away to avoid poor paraphrasing techniques (i.e., just changing every word to a synonym).

There are several strategies that you can use to paraphrase your sources. You will need to use more than one strategy in order to avoid plagiarism. Here are six strategies:

- #1 Change word form or part of speech
- #2 Change from active to passive voice, or vice versa
- #3 Change the word order
- #4 Change from specific to general
- #5 Change transitions
- #6 Replace words in the original with synonyms

The process might take several drafts. You can see an example below:

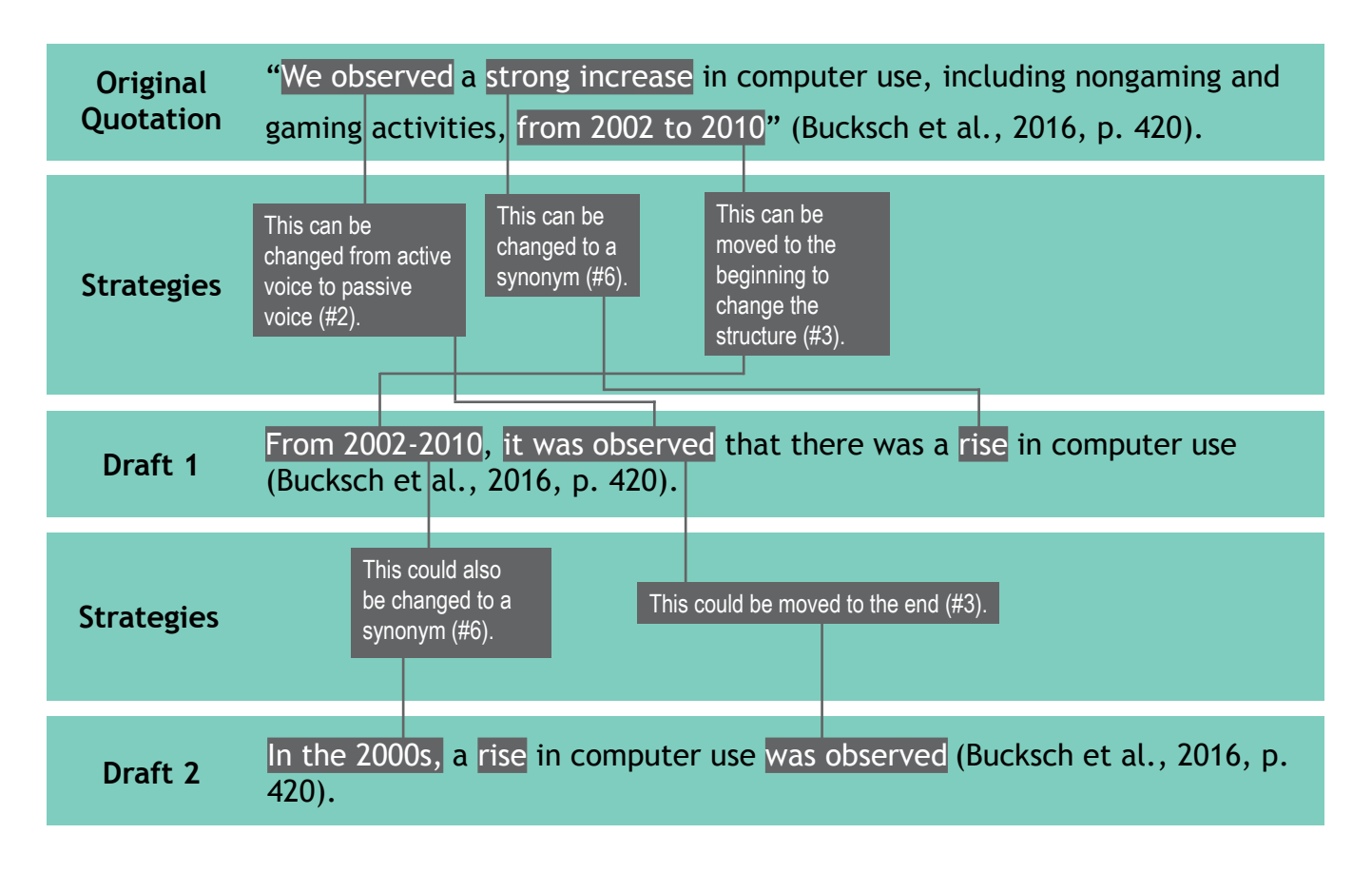

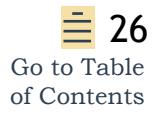

## **Part Three: Using Microsoft Word for APA**

## **Getting Started & General Tips**

#### **A Word on APA Format and Instructor Requirements**

This section will provide you with instructions on how to format your documents according to the requirements and guidelines of APA Style. We will also provide instructions on how to format things for which the APA has no requirements, like Tables of Content.

However, every instructor and assignment is different. You should always refer to your assignment sheet, [program-specific templates](https://write.smumn.edu/home/apa/), and the instructions given to you by your instructor in terms of formatting.

## **Before We Start**

To get the most out of the instructions that follow, please familiarize yourself with the following topics.

**Ribbon Bar:** The Ribbon Bar is how you will navigate through all of the options in Word. The diagram below will familiarize you with the elements of the Ribbon Bar.

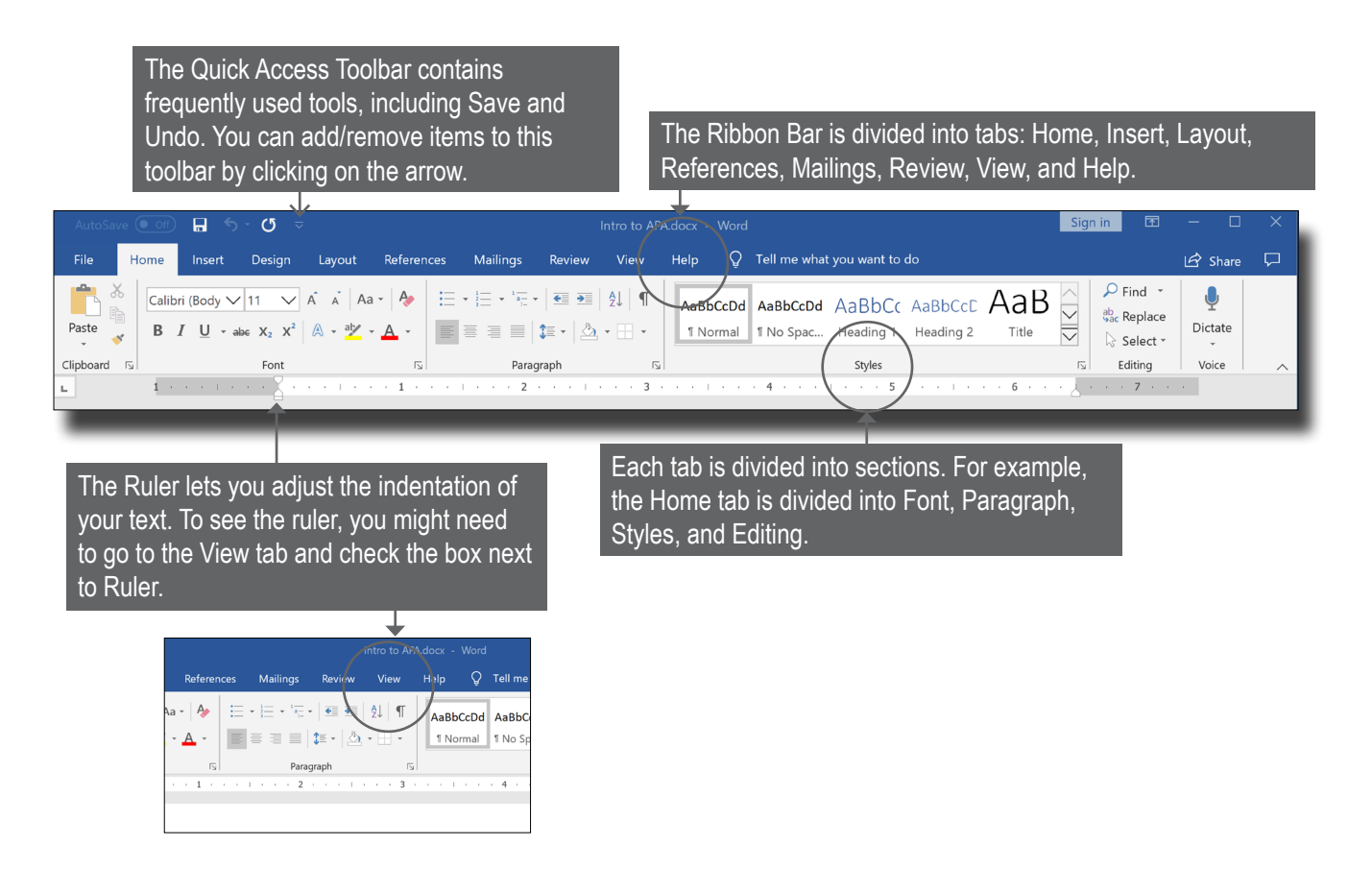

**Ruler:** This tool allows you to indent directly from the main screen.

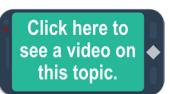

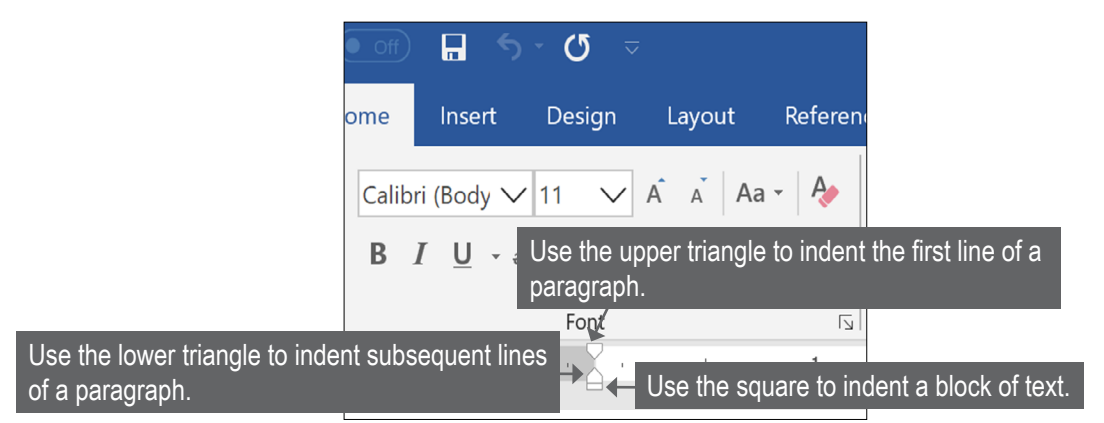

**Show/Hide:** This function allows you to see hidden formatting codes, which is helpful when you need to correct or modify formatting.

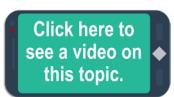

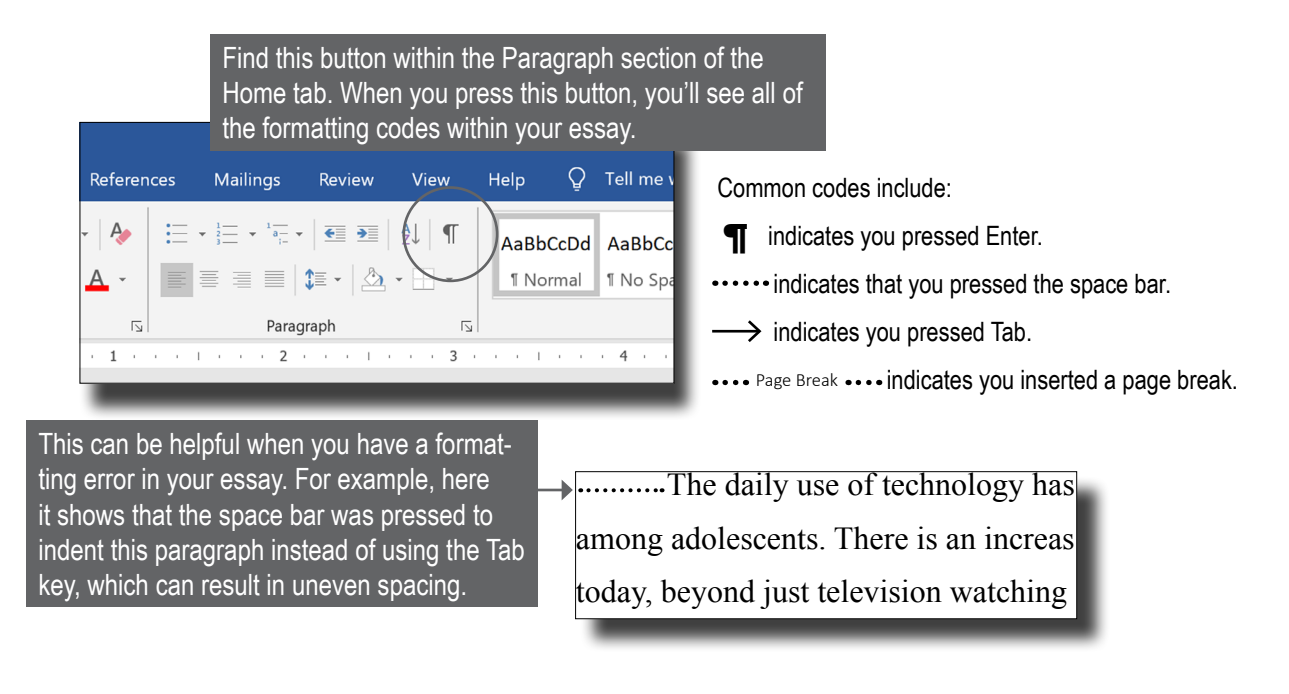

#### **Undo**

The Undo button is located in the Quick Access Toolbar and allows you to cancel your last command(s).

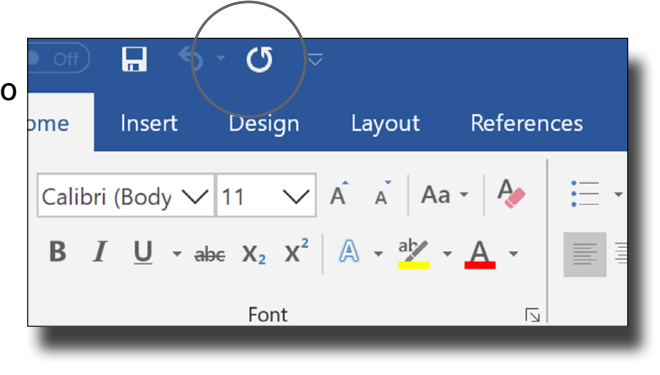

## **Initial Setup of APA Papers**

Set up APA format before you begin typing. You can set formatting for one paper, or you can change the default so that the formatting stays set for all future papers (you can always change this at any time), which is what the directions below will explain how to do.

Font: Click to see formatting information. New Roman 12-point font in all of your papers except for in tables and figures, where you should use another font style. Your font should always be black.

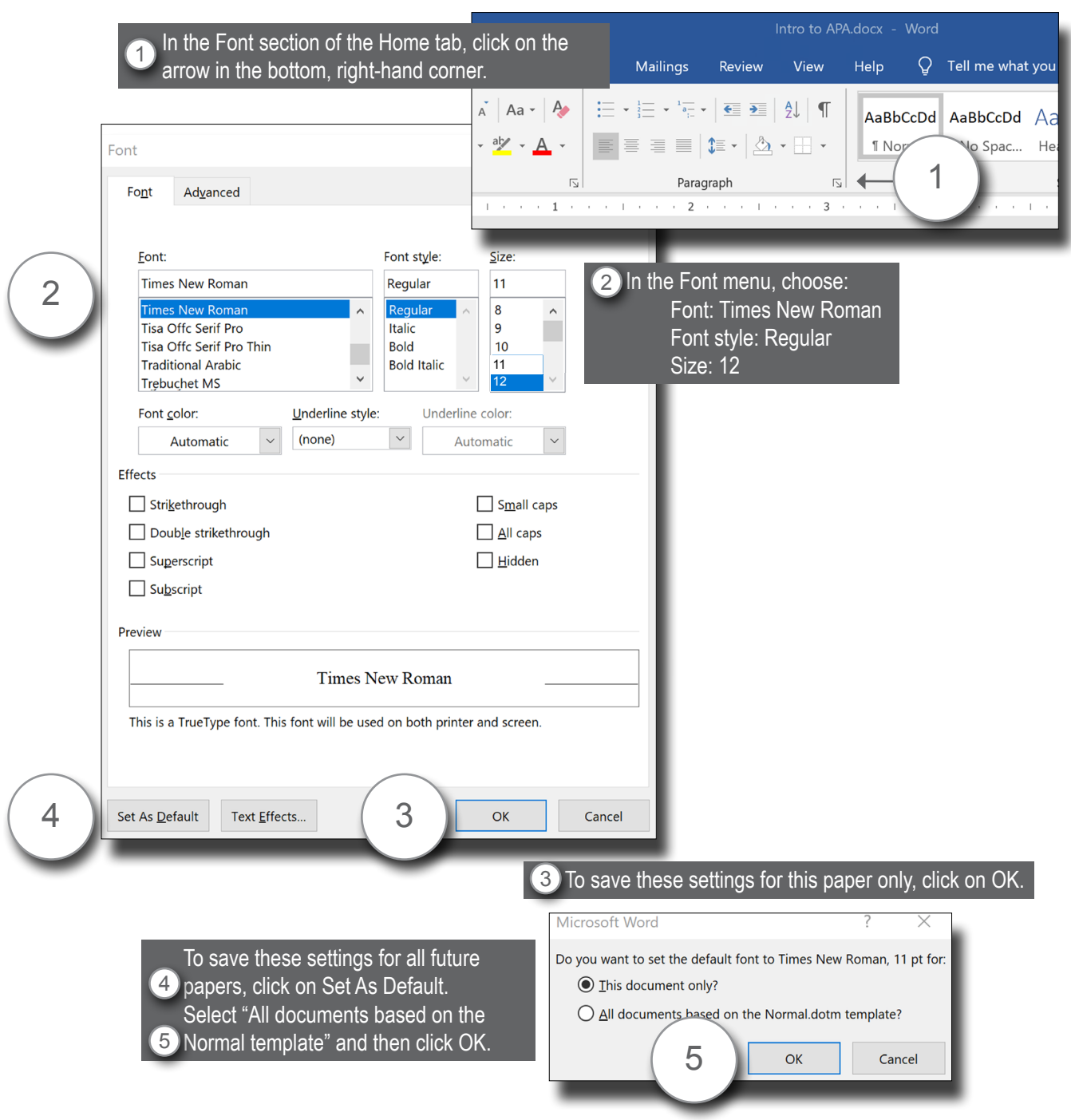

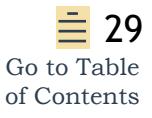

#### Margins: Click to see formatting information. to 1 inch throughout your essay. see a video on this topic. In the Page Setup section of the Layout tab, click on the **1** arrow in the bottom, right-hand corner.  $\bigcirc$ Intro to APA.docx - Saved to this PC File Home Insert Design Mailings Page Setup Layout References Spaci  $\frac{2}{\sqrt{1-\frac{1}{2}}}$  ayout  $\frac{1}{\sqrt{1-\frac{1}{2}}}$   $\frac{1}{\sqrt{1-\frac{1}{2}}}$   $\frac{1}{\sqrt{1-\frac{1}{2}}}$   $\frac{1}{\sqrt{1-\frac{1}{2}}}$   $\frac{1}{\sqrt{1-\frac{1}{2}}}$   $\frac{1}{\sqrt{1-\frac{1}{2}}}$   $\frac{1}{\sqrt{1-\frac{1}{2}}}$   $\frac{1}{\sqrt{1-\frac{1}{2}}}$   $\frac{1}{\sqrt{1-\frac{1}{2}}}$   $\frac{1}{\sqrt{1-\frac{1}{2}}}$   $\frac{1}{$ Margins <  $\sqrt{\frac{1}{4}}$   $\frac{1}{4}$   $\equiv$  E **Margins**  $b_c^a$ - Hyphenation  $\sim$  $\sqrt{\frac{1}{1+\epsilon}}$  $\checkmark$  $\checkmark$  $\checkmark$  $\checkmark$  $\frac{1}{\sqrt{2}}$  $1<sup>0</sup>$ Bottom: Top: Page Setup  $\overline{\mathsf{N}}$ Paragraph  $\frac{1}{\sqrt{2}}$ Left: 'n Right: ▼  $\frac{1}{\bullet}$  $\overline{\phantom{0}}$  $0"$ Gutter: Gutter position: Left Under the Margins tab of the Page Setup Orientation 2) menu, make sure all four margins are set at 1 inch. D Portrait Landscape Pages  $\checkmark$ Normal Multiple pages: Preview  $\overline{\phantom{0}}$  $\overline{\phantom{a}}$  $\overline{\phantom{0}}$ = To save these settings for this paper only, <sup>10</sup> save thes Whole document  $\checkmark$ Apply to: 4 ) OK 3 Set As Default 4) To save these settings for all future papers, click on Set As Default. Do you want to change the default settings for page setup? 5 Then click Yes. ? ll affect all new documents based on the NORMAL template.  $N<sub>o</sub>$ 5 Yes

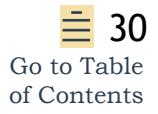

**Line Spacing,** Click to see fo Click to see formatting info Click to see formatting information. **tings** *before* you start typing. Your writing should be aligned left (except for centered headings and titles) and your entire document should be double-spaced.

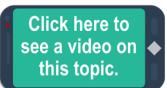

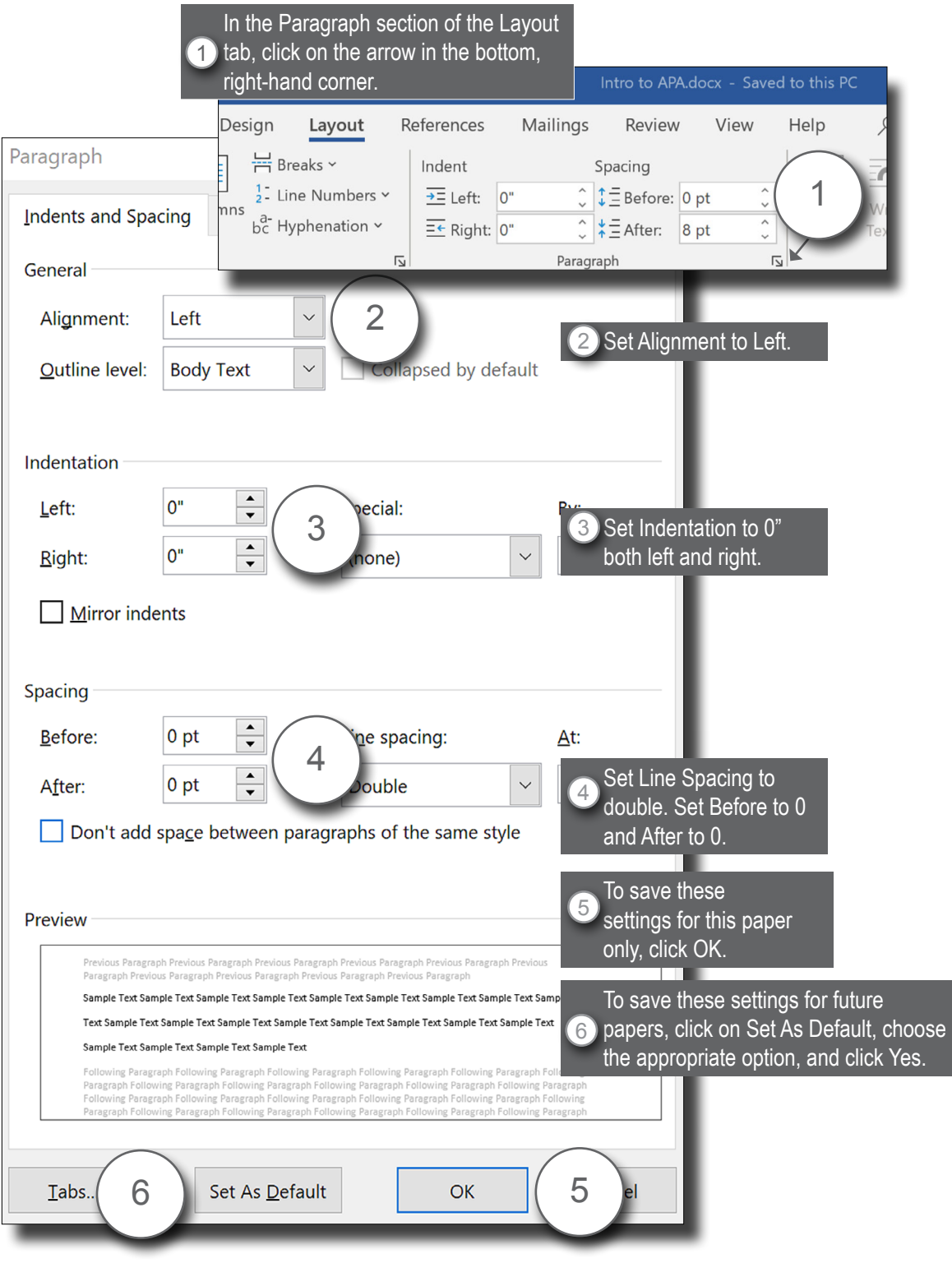

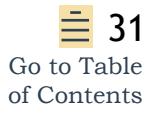

Page Numbers *i* Click to see formatting information. e a running head (shortened version of your title) is no longer required for student papers, the instructions here include how to insert the running head with the page number if it is required by your instructor or assignment.

**Click here to** see a video on <mark>∢</mark> this topic.

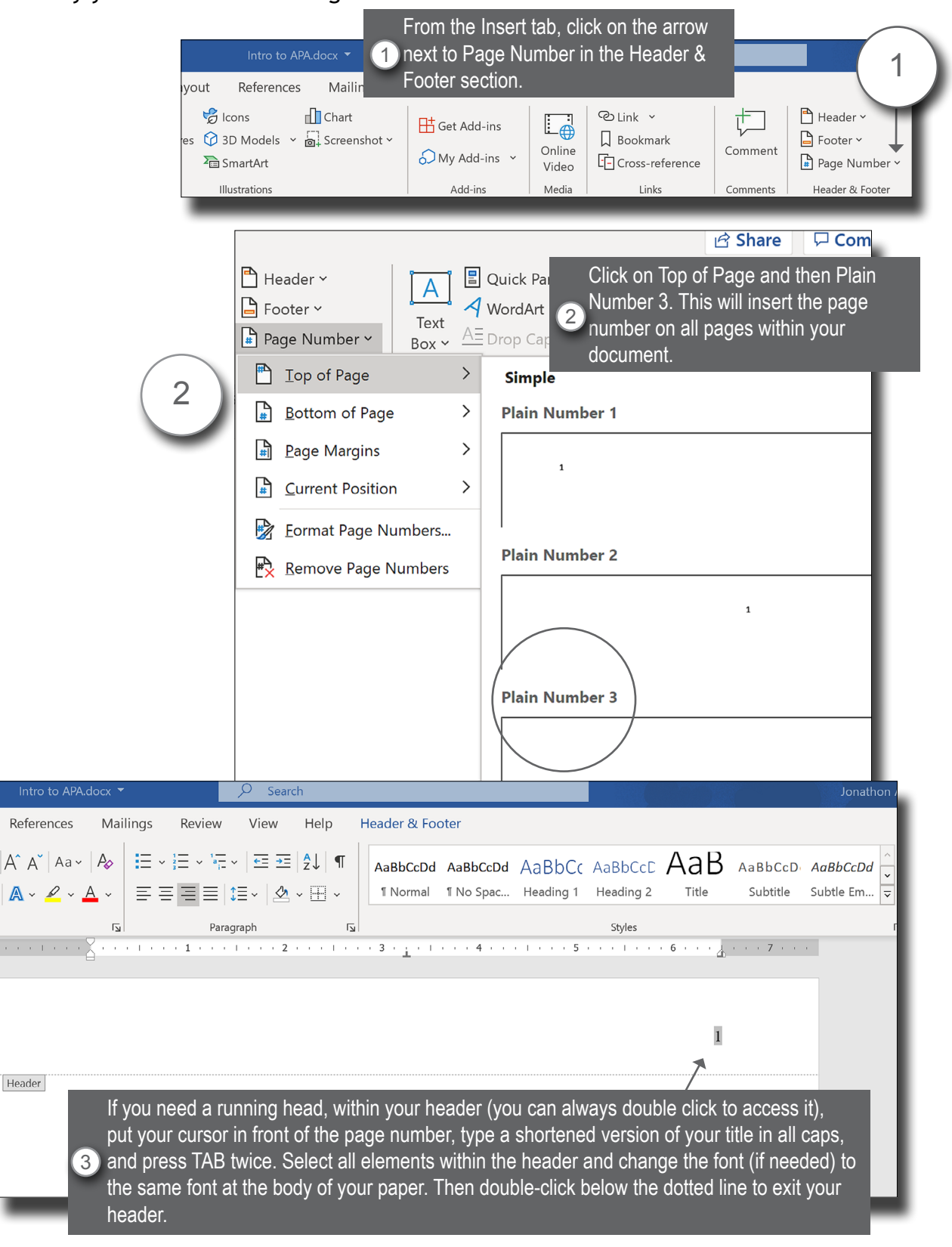

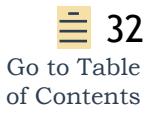

**Page Breaks:** You will need to manually insert page breaks at certain points in your essay after your title page and before your Reference list, for example. You shouldn't press Enter multiple times to do this because you will create formatting issues. Instead, follow the steps here.

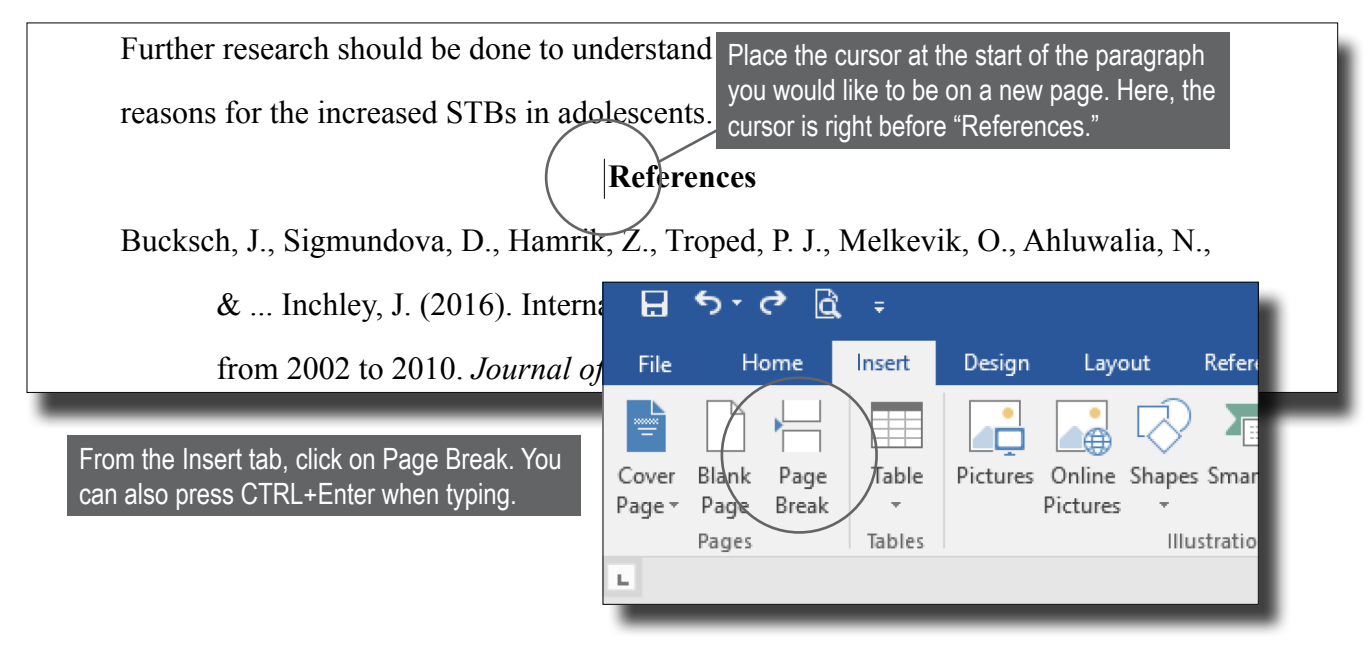

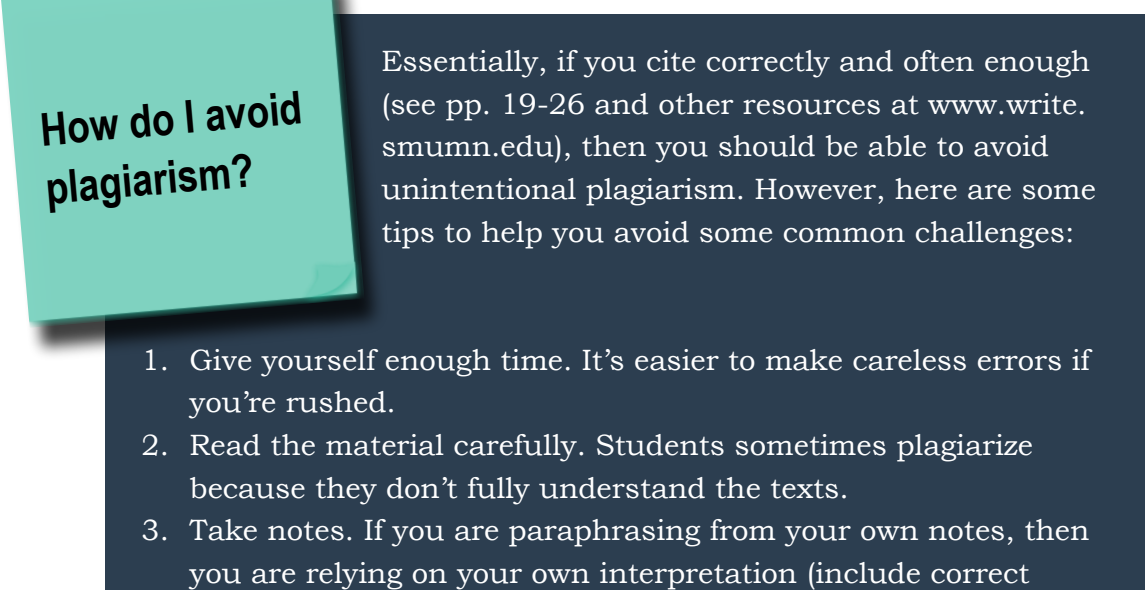

citations though). 4. Visit the Writing Center. We can help you note issues with citations before you submit your paper.

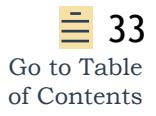

**Table of Contents: Dot Leaders:** There aren't any APA guidelines for a Table of Contents; however, the instructions below will help you create one if your instructor requires it. You must set up dot leaders for your tab stops. Do not press the period key (.) repeatedly to do this as your numbers won't line up correctly.

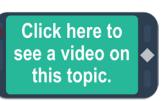

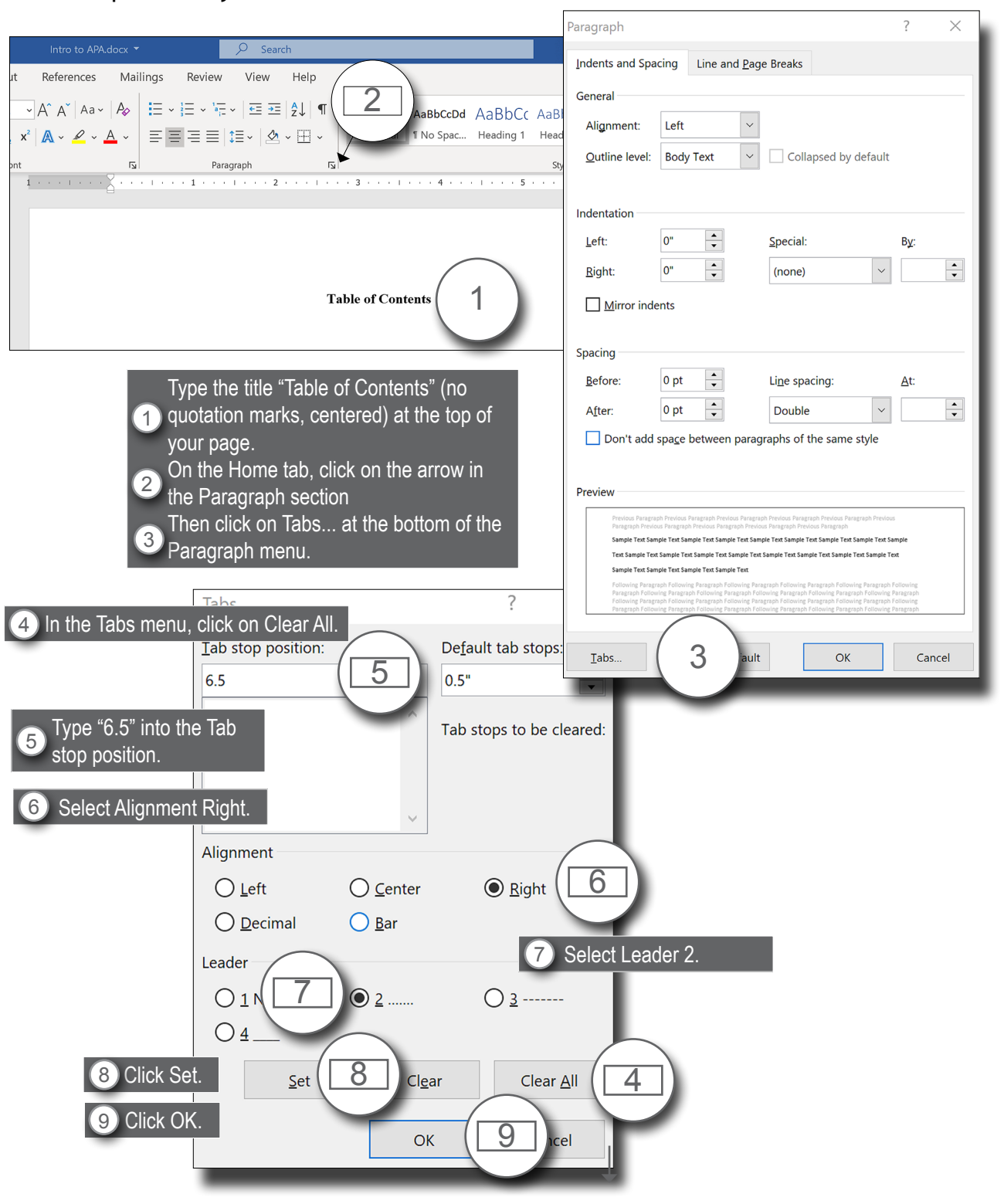

#### **Table of Contents**

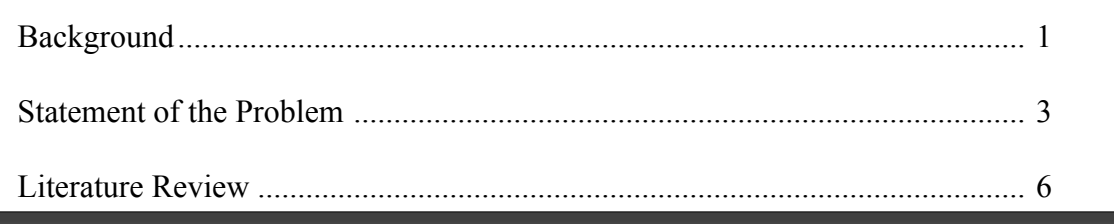

Type your first label for your Table of Contents. Press Tab once. A row of dots will appear, and then you can enter the page number.

**Table of Contents: Subheadings:** You cannot indent subheadings within your Table of Contents using Tab. Instead, you should use the Increase Indent icon on the Home tab.

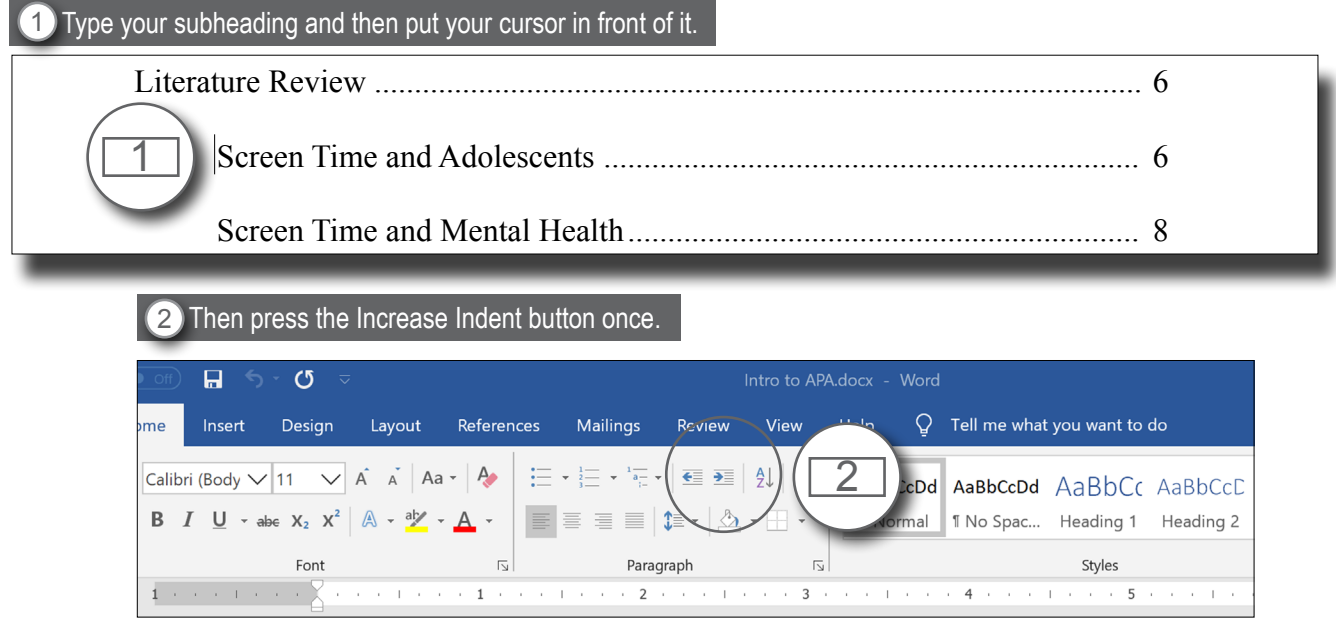

**Can I use the Table of Contents function in Word?** We don't recommended using any of the automatic functions in Word, including the Table of Contents and References tools. These tools don't adhere to APA Style formatting and can also make other tools like Comments not work as well. Instead, use the instructions here to format these elements manually.

## **Formatting Within the Paper**

This section will help you format various parts of your essay, including block/indented quotations and headings.

**Block/Indented Quotations:** Click to see formatting information. quotations sparingly, if you use a quotation of 40 words or more, you will need to format it as a block or indented quotation as shown below.

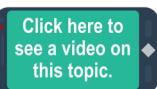

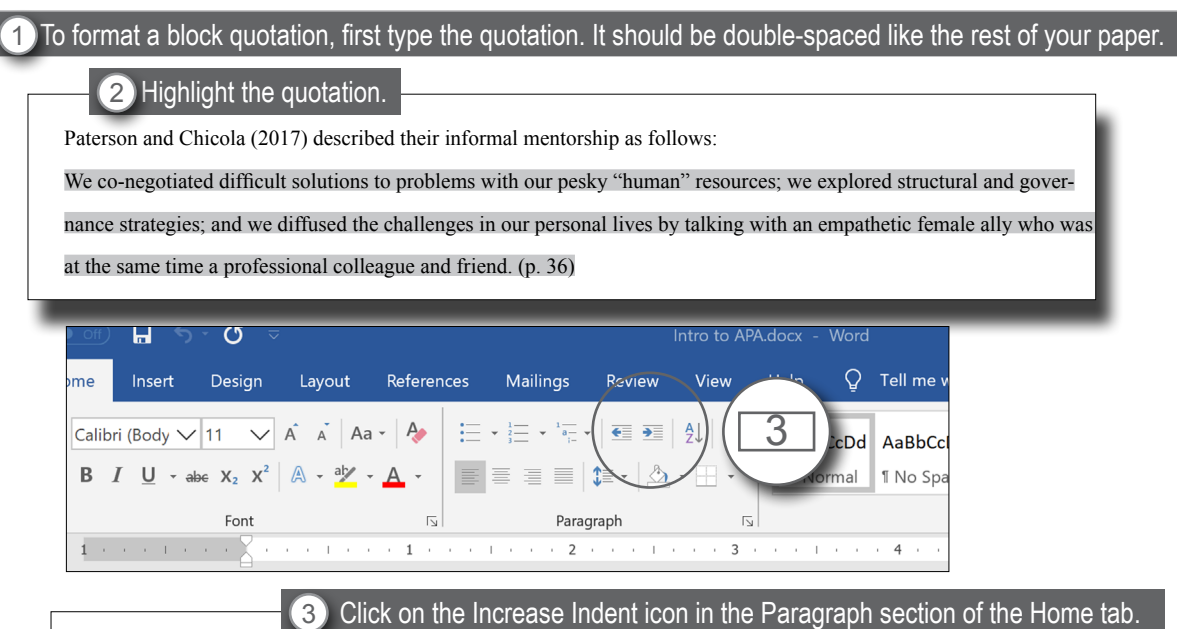

Paterson and Chicola (2017) described their informal mentorship as follows:

 We co-negotiated difficult solutions to problems with our pesky "human" resources; we explored structural and governance strategies; and we diffused the challenges in our personal lives by talking with an empathetic female ally who was at the same time a professional colleague and friend. (p. 36)

**Can I use Google Docs?**

Google Docs is a great tool for collaborative writing. For example, if you're writing a paper with some classmates or if your instructor wants to comment on your paper during the drafting stage. However, a Google Docs document does not format in the same way as a Microsoft Word document, so it is best to transfer your text to a Microsoft Word document for formatting purposes.

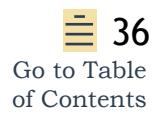

**Word Count:** You can always see your word count at the bottom, left-hand corner of your screen.

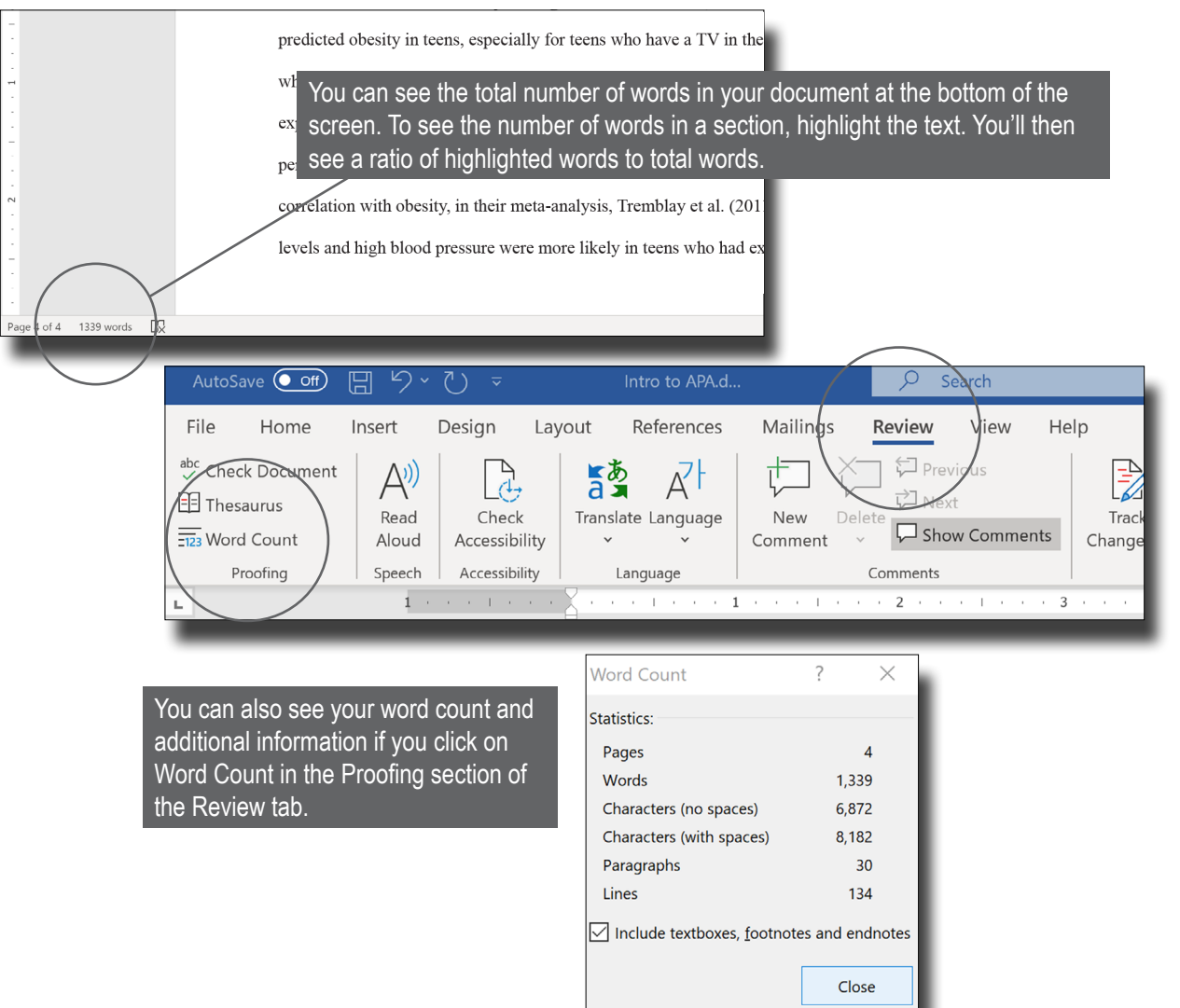

**How do I type § and other symbols?** 

#### Sometimes you'll need to use a symbol either within your own text or within Reference list

entries, like the section symbol (§), which is used when citing statutes. To find symbols, click on the Insert tab in Word and then click on the little arrow next to Symbol within the Symbols section.

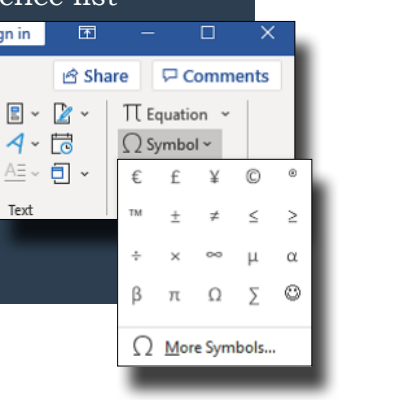

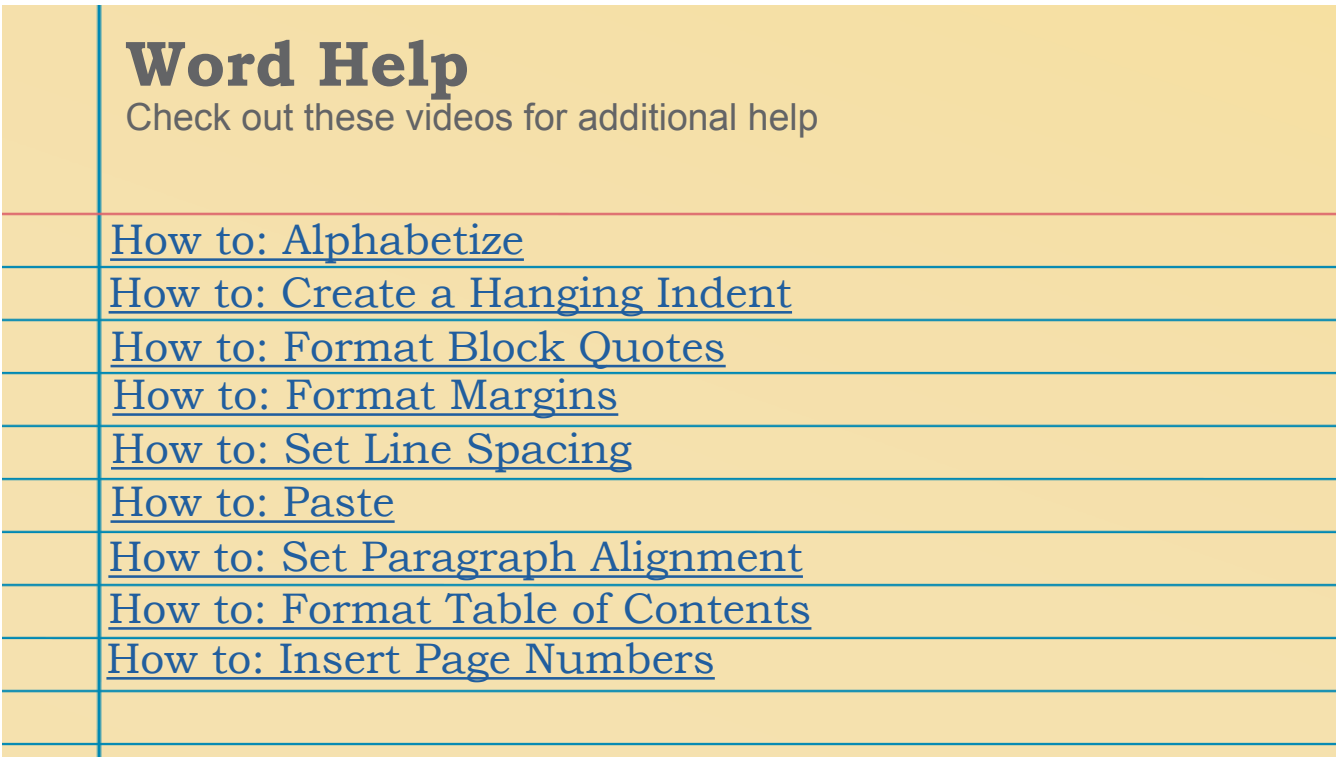

#### **Bulleted or Numbered Lists** Click to see formatting information.

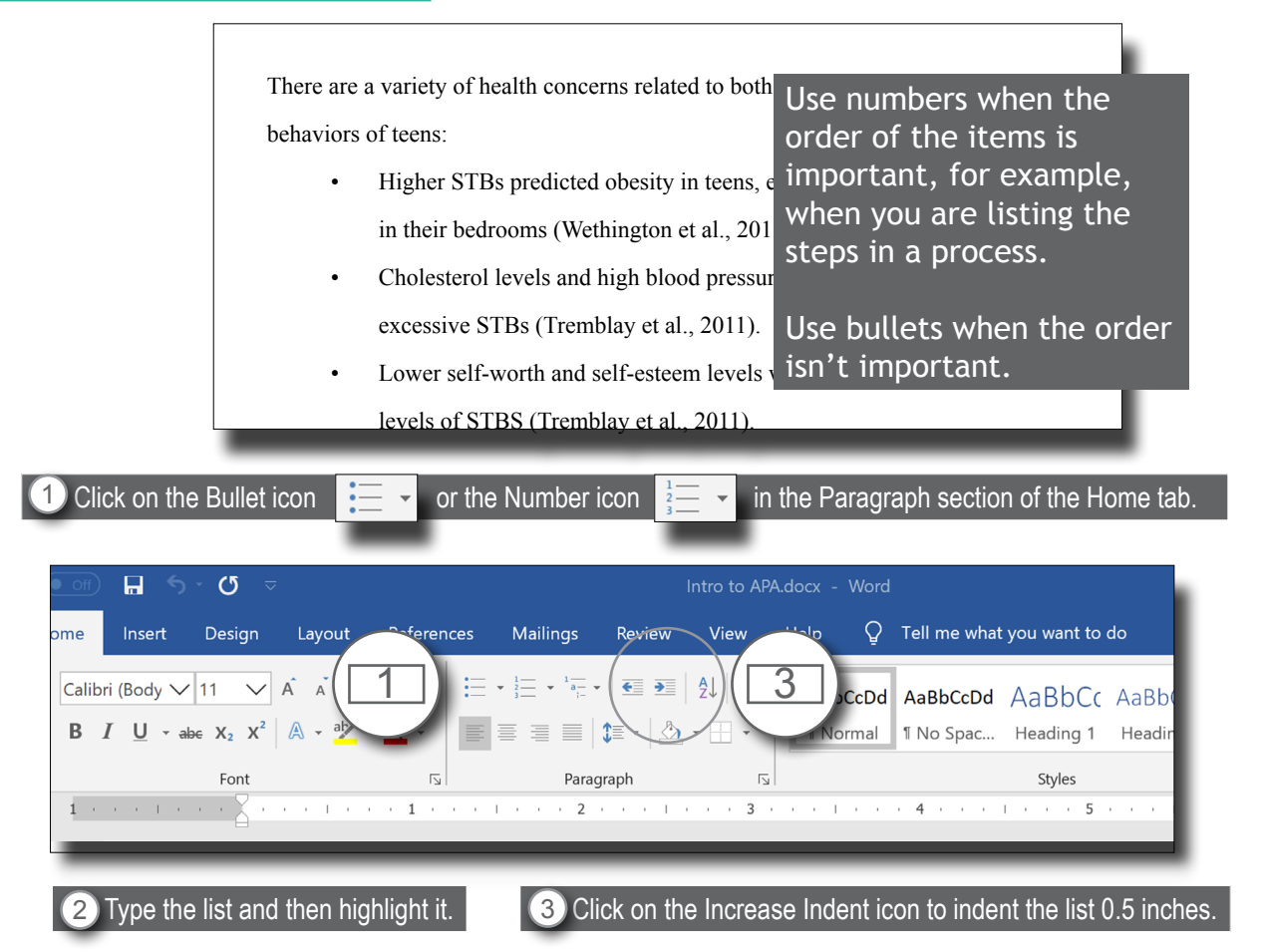

**Orphan Headings:** U Click to see formatting information. to ensure your headings are not orphaned at the bottom of the page. Click to see formatting information.

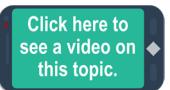

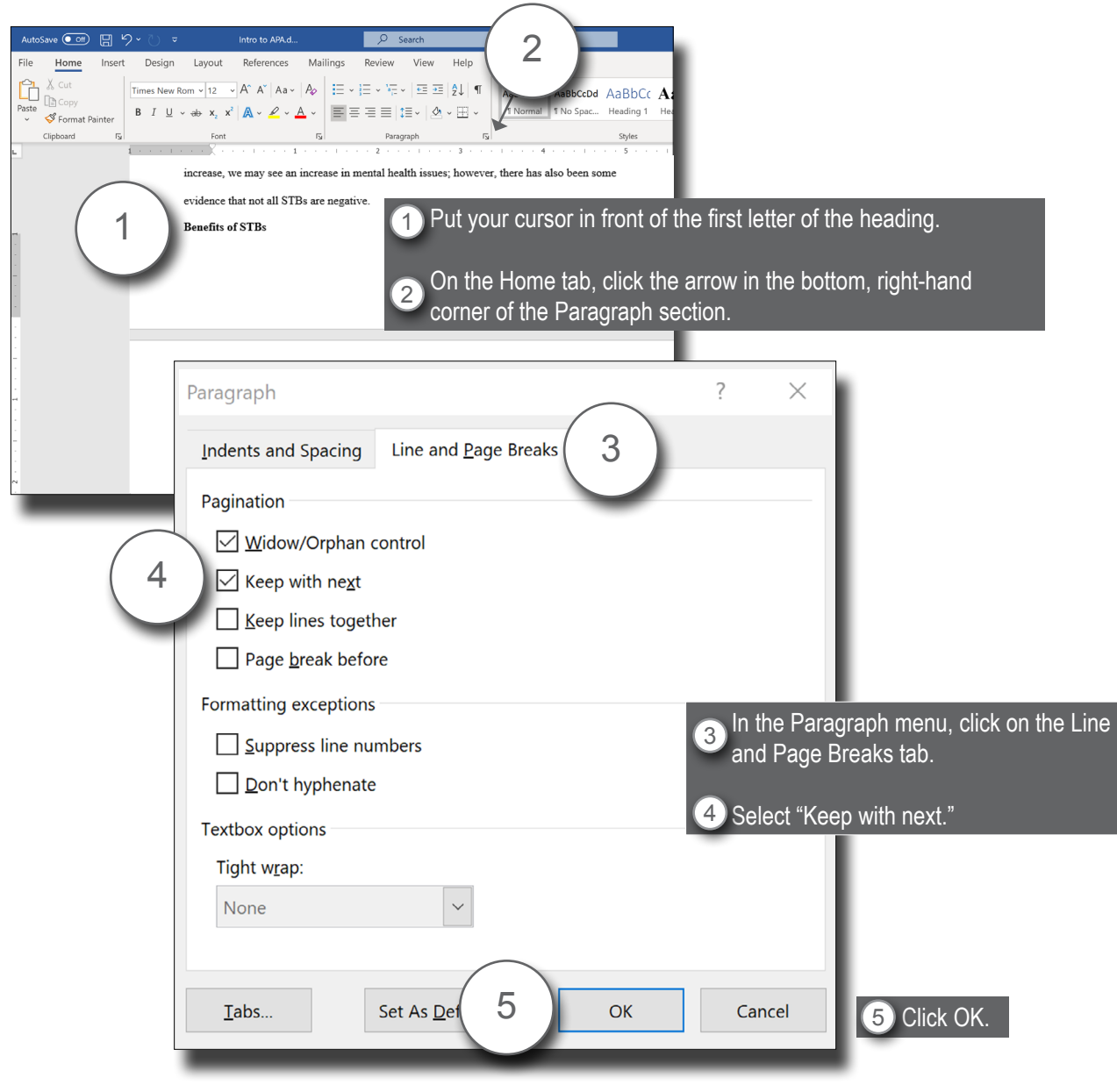

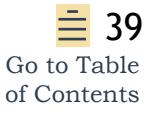

**Irregular Line Spacing:** If you cut and paste text from various documents, you may end up with irregular line spacing. For example, you might have a triple space between paragraphs rather than a double space.

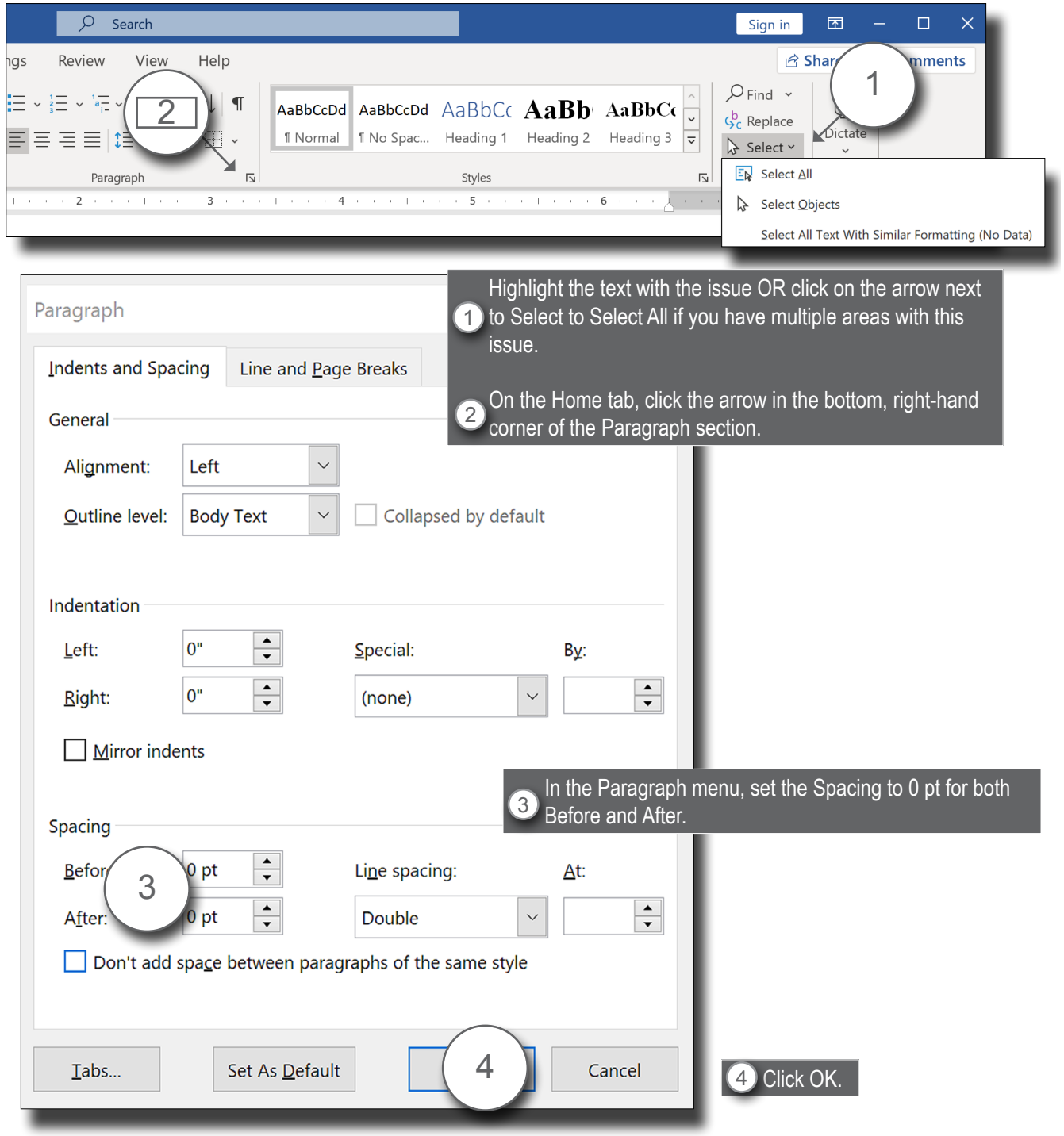

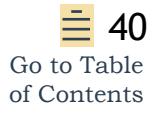

## **Reference List**

This section will address the formatting of your Reference list, including hanging indents and alphabetizing.

**Hanging Indent:** Do not create hanging indents manually—doing so will cause formatting issues if you revise anything on this page.

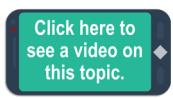

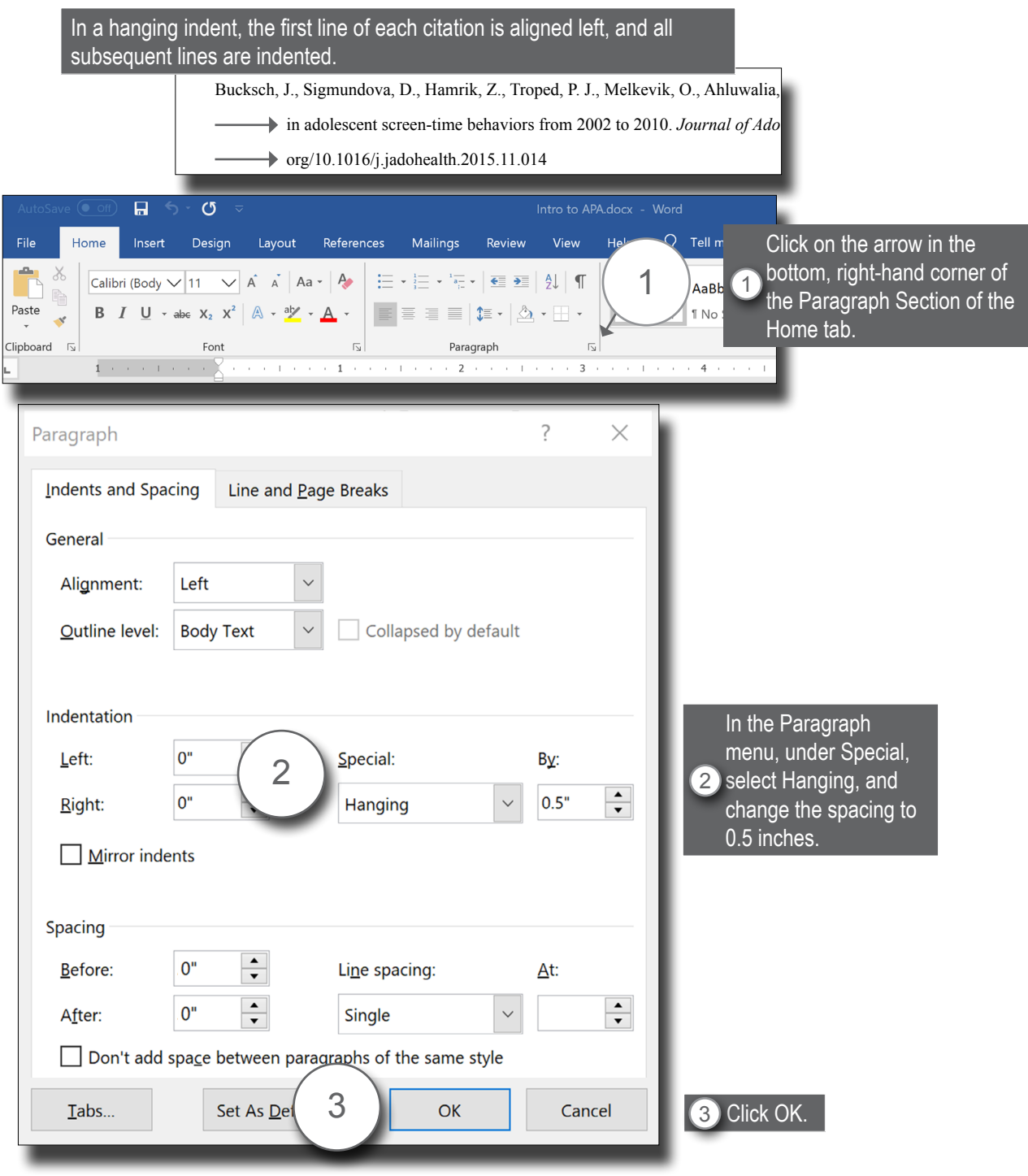

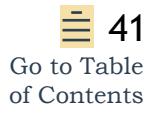

**Copy & Paste APA References:** You can copy and paste Reference list entries from a database to save time; however, you need to do it correctly to avoid any formatting errors. You should do this process after you have formatted your Reference list hanging indents, margins, font, etc.

#### **Click here to** see a video on ● this topic.

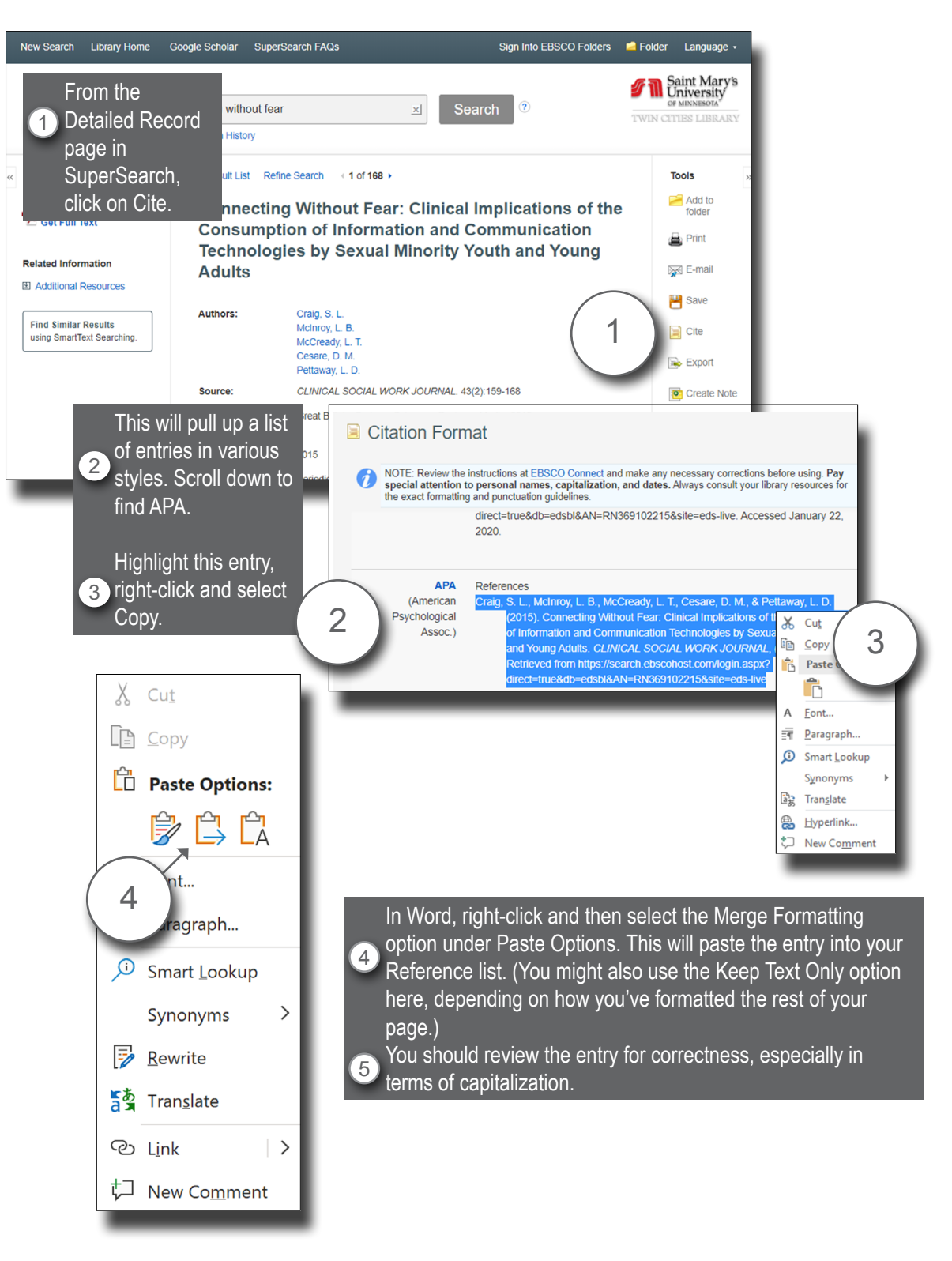

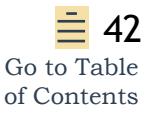

**Alphabetize Your Reference List Entries:** Once your Reference list is complete, you can alphabetize your Reference list entries easily, using the Sort icon.

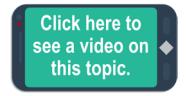

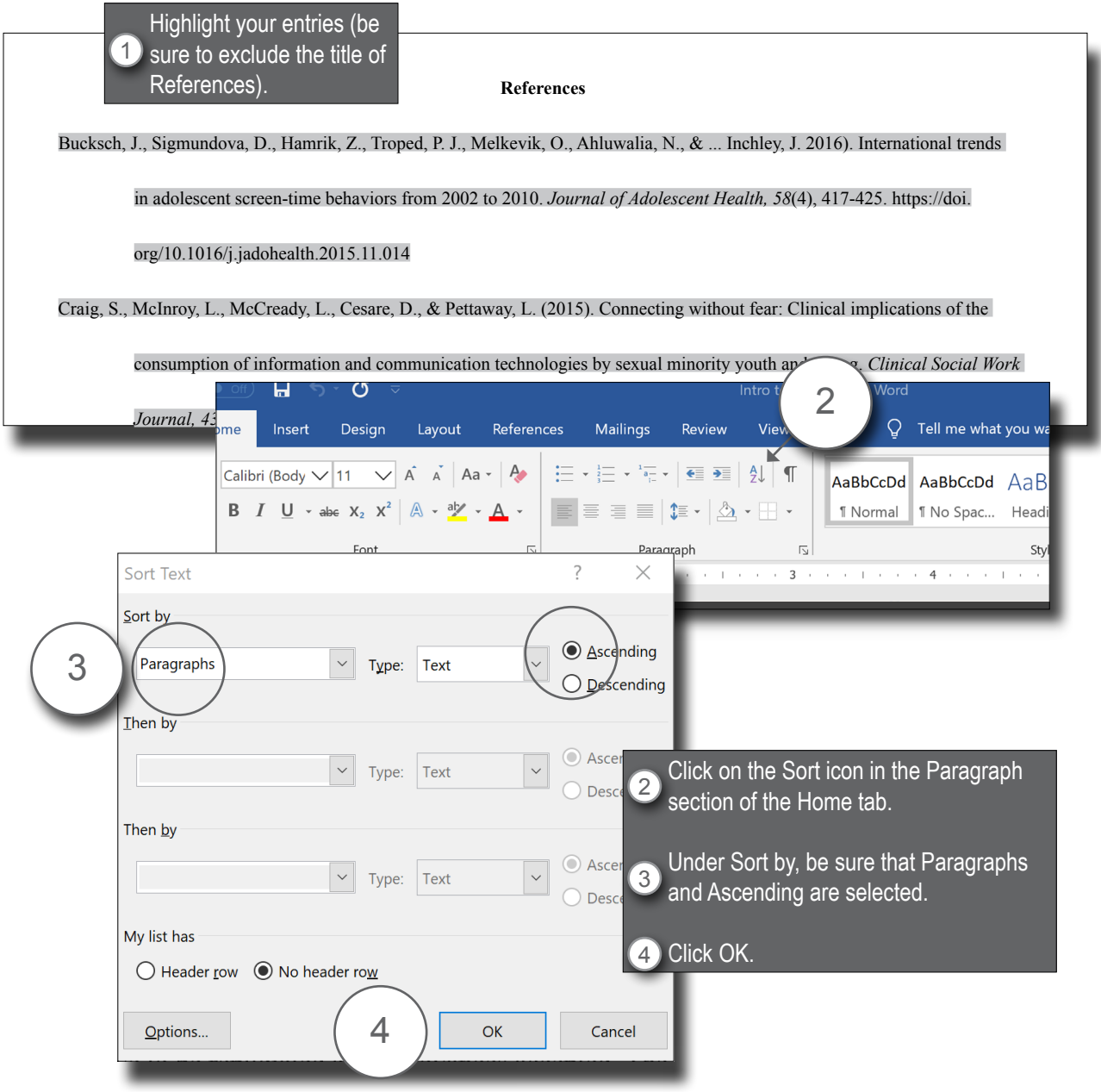

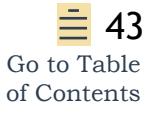

**Matching Reference Entries to In-text Citations:** You can use the Find tool in Word to check for consistency between your in-text citations and Reference list entries.

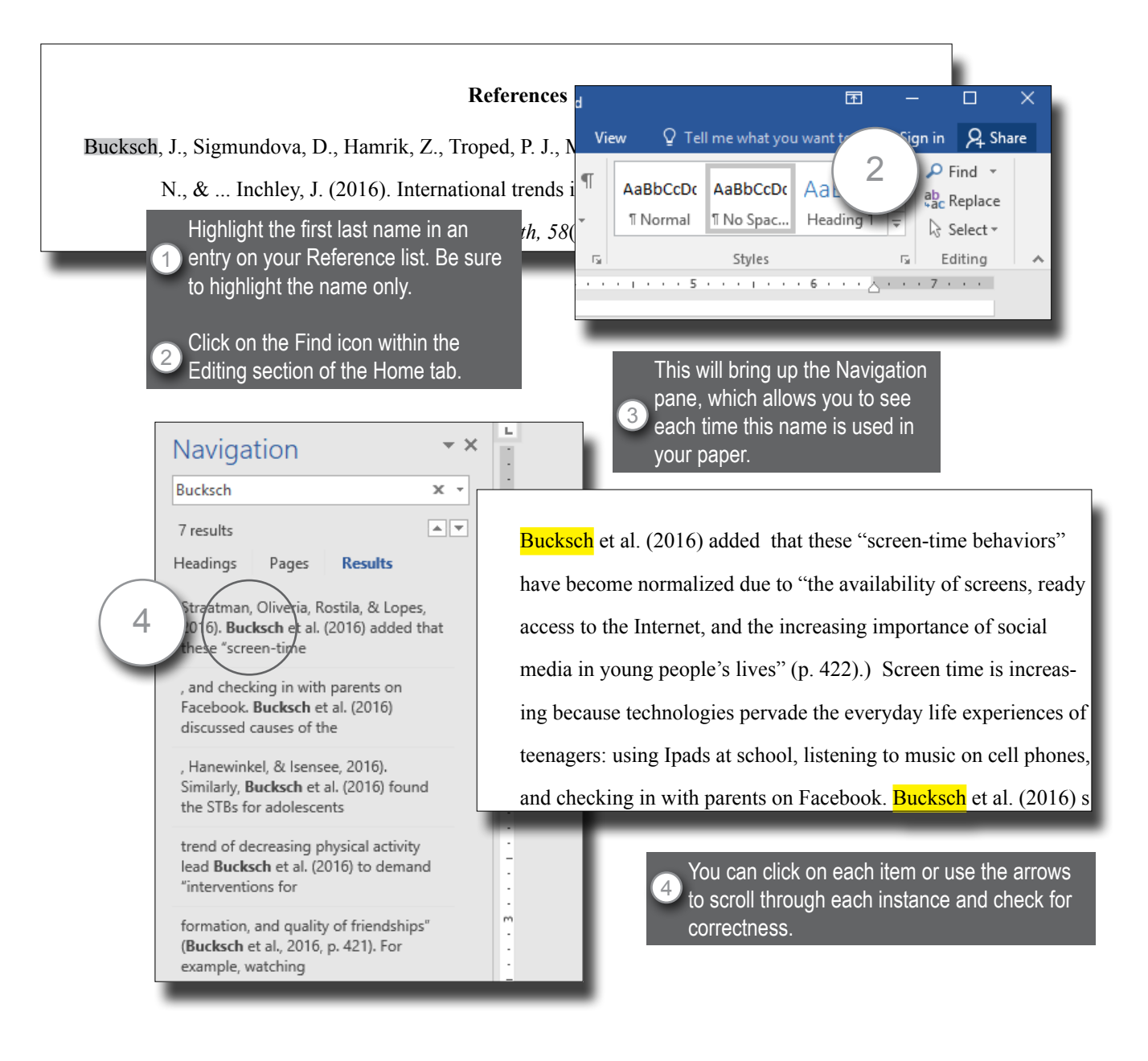

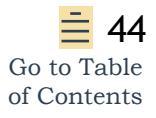

#### **Sample References List**

#### **References**

13

American Academy of Pediatrics. (n.d.). *Family media plan.* [https://www.healthy](https://www.healthychildren.org/English/media/Pages/default.aspx )  [children.org/English/media/Pages/default.aspx](https://www.healthychildren.org/English/media/Pages/default.aspx )

Bucksch, J., Sigmundova, D., Hamrik, Z., Troped, P. J., Melkevik, O., Ahluwalia, N., & ... Inchley, J. (2016). International trends in adolescent screen-time behaviors from 2002 to 2010. *Journal of Adolescent Health, 58*(4), 417- 425. https://doi.org/10.1016/j.jadohealth.2015.11.014

Craig, S., McInroy, L., McCready, L., Cesare, D., & Pettaway, L. (2015). Con necting without fear: Clinical implications of the consumption of information and communication technologies by sexual minority youth and young adults.  *Clinical Social Work Journal, 43*(2), 159-168. https://doi.org/10.1007/ s10615-014-0505-2

Mastro, D., & Ortiz, M. (2008). Media and communication theories: Implications for a multicultural perspective. In G.L. Berry, M.L. Ellis, & J.K. Asamen (Eds.), *The SAGE handbook of child development, multiculturalism, and media* (pp. 165-175). SAGE Publications.

Summers, J. (2014, August 18). *Kids and screen time: What does the research say?*  https://www.npr.org/sections/ed/2014/08/28/343735856/kids-and-screen time-what-does-the-research-say

Twenge, J. (2017). *iGen: Why today's super-connected kids are growing up less rebellious, more tolerant, less happy—and completely unprepared for adult hood—and what that means for the rest of us.* Atria Books.

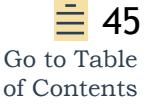

Alignment, 1, 31 Alphabetize references, 43 Appendices, 8 Author element, 10 author missing, 12 authors, multiple (using et al.), 22 Block quotes, 3, 23, 36 Books, 13 chapter in edited, 13 multiple authors, 22 Bulleted lists, 5, 38 Citing sources in your paper, 19-22 personal communication, 11 relationship to Reference list, 20 running text vs. parenthetical, 20-21 Common knowledge, 19 Copy APA database reference, 42 Date element, 11 DOI Numbers, 15 Dot leaders, 34-35 ERIC database, 15 Et al., 22 Figures & tables, 6-7 citing and format, 6 samples, 7 Font, 1, 29 Format of an APA paper, 1-7 alignment, 1, 31 font, 1, 29 headings, 1-3 indents, 3, 31 line spacing, 3, 31, 40 margins, 3, 30 page numbers, 3, 32 Hanging indent, 41 Headings, 1-2 examples, 1-2 about, 1 in the appendix, 2 introduction and conclusion, 2 prevent orphans, 3, 39 Indents, 3, 31 Legal documents, 17-18 Lettered series, 5 Library databases, reference, 15 Line spacing, 3, 31 correct irregular, 40

## **Index**

**Lists** bulleted, 5 how to format in Word, 38 lettered, 5 numbered, 5 Margins, 3, 30 Missing elements, 12 Motion picture, reference, 16 MS Word for APA, 27-44 alignment, 31 alphabetize, 43 center, 31 font, 29 headings, prevent orphans, 39 indents, 31 block quotes, 36 hanging indents, 41 line spacing, 31 correct irregular, 40 lists, 38 margins, 30 page breaks, 33 page headers, 32 page numbers, 32 ruler bar, 28 show & hide, 28 table of contents, 34-35 undo, 28 word count, 37 Numbered lists, 5 formatting, 38 Orphan headings, 3, 39 Page breaks, 33 Page numbers & headers, 3, 32 Paraphrases, 25-26 Periodicals, 13 journal article, print, 13 journal, database, 15 newspaper article, 13 Personal communication, 11 Plagiarism, 33 Primary & secondary sources, 9 Publisher element, 12 Quotations, 23 blocked, 23, 36 integrating, 24

Reference list, 10-18 alphabetize references quickly, 43 author & publisher are the same, 13 author element, 10 author, missing, 12 authors, multiple (using et al.), 22 book, chapter, 13 book, print, 13 copy APA database reference, 42 course materials, 16 date element, 11 DOI numbers, 15 ERIC database, 15 four elements of an APA entry, 10-11 journal article, library database, 15 journal article, print, 13 legal documents, 17-18 motion picture, 16 newspaper article, 13 online video (YouTube), 16 primary & secondary sources, 9 publication date, missing, 12 publisher element, 12 title element, 11 title, missing, 12 titles, how to format, 5 website document, 14 Ruler bar, 28 Secondary sources, 9 Spacing Line spacing, 3, 31 Symbols, 37 Table of contents, 34-35 indent subheadings, 35 Tables & figures, 6-7 citing, 6 format, 6 samples, 7 Title element, 11 Title page, 4 Titles, 5 capitalization/case, 5 in your paper, 5 on the References list, 5 Word count, 37

## **Intro to APA** *Quick Reference Guide*

**How do I:**  Set up my header/page numbers? p. 32 Format a hanging indent? p. 41 Paraphrase effectively? pp. 25-26 Format my Table of Contents? pp. 34-35 Integrate a quotation? p. 24

I want to include a table? pp. 6-7<br>Where can I see: What do I do if: A source has no author, date, or title?  $p. 12$ <br>Want to include a table?  $p. 12$ I want to include a table? pp. 6-7

A sample References list? p. 45 A sample table or figure? p. 7 Examples of correct headings? pp. 1-2 A title page? p. 4

## **What if I need help?**

Make an appointmen<sup>t</sup> for a consultation at **[write.smumn.e](http://write.smumn.edu)du**  or email us at write@smumn.edu.